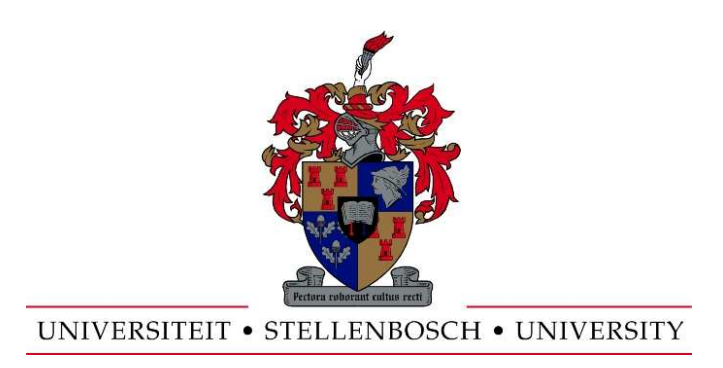

## An Adaptive Feature-based Tra
king System

by

Eugene Pretorius

Thesis presented at the University of Stellenbos
h in partial function functions for the requirements for the requirements for the requirements for the requirement degree of

### Master of Science in Applied Mathematics

Department of Mathematical Sciences University of Stellenbos
h Private Bag X1, 7602 Matieland, South Afri
a

Supervisors:

Prof B.M. Herbst Dr K.M Hunter

2008

Copyright © 2008 University of Stellenbos
h All rights reserved.

# **Declaration**

I, the undersigned, hereby de
lare that the work ontained in this thesis is my own original work and that I have not previously in its entirety or in part submitted it at any university for a degree.

Signature: .............................. E. Pretorius

Date: . . . . . . . . . . . . . . . . . . . . . . . . . . . . . .

# **Abstract**

### An Adaptive Feature-based Tra
king System

E. Pretorius

Department of Mathematical Sciences University of Stellenbosch Private Bag X1, 7602 Matieland, South Afri
a Thesis: MS (Applied Mathemati
s)

In this paper, tracking tools are developed based on object features to robustly track the object using paticle filtering. Automatic on-line initialisation techniques use motion detection and dynamic background modelling to extract features of moving objects. Automatically adapting the feature models during tra
king is implemented and tested.

# Opsomming

In hierdie thesis word video volgings gereedskap ontwikkel en getoets. Deur gebruik te maak van 'n voorwerp se kenmerke is dit moontlik om sodoende 'n voorwerp robust te kan volg deur "Parti
le Filtering" tegnieke. Die stelsel word automaties geinisialiseer met beweging deteksie en agtergrond modellering om voorwerpe se kenmerke te identiseer en te ontrek. Automaties opdatering van die kenmerk modelle geduurende video volging word geimplementeer en getoets.

# A
knowledgements

Spe
ial thanks to my supervisors, Professor Ben Herbst and Dr. Karin Hunter for their insights and guidan
e. And to my family, friends and girl friend for their support and understanding.

# Contents

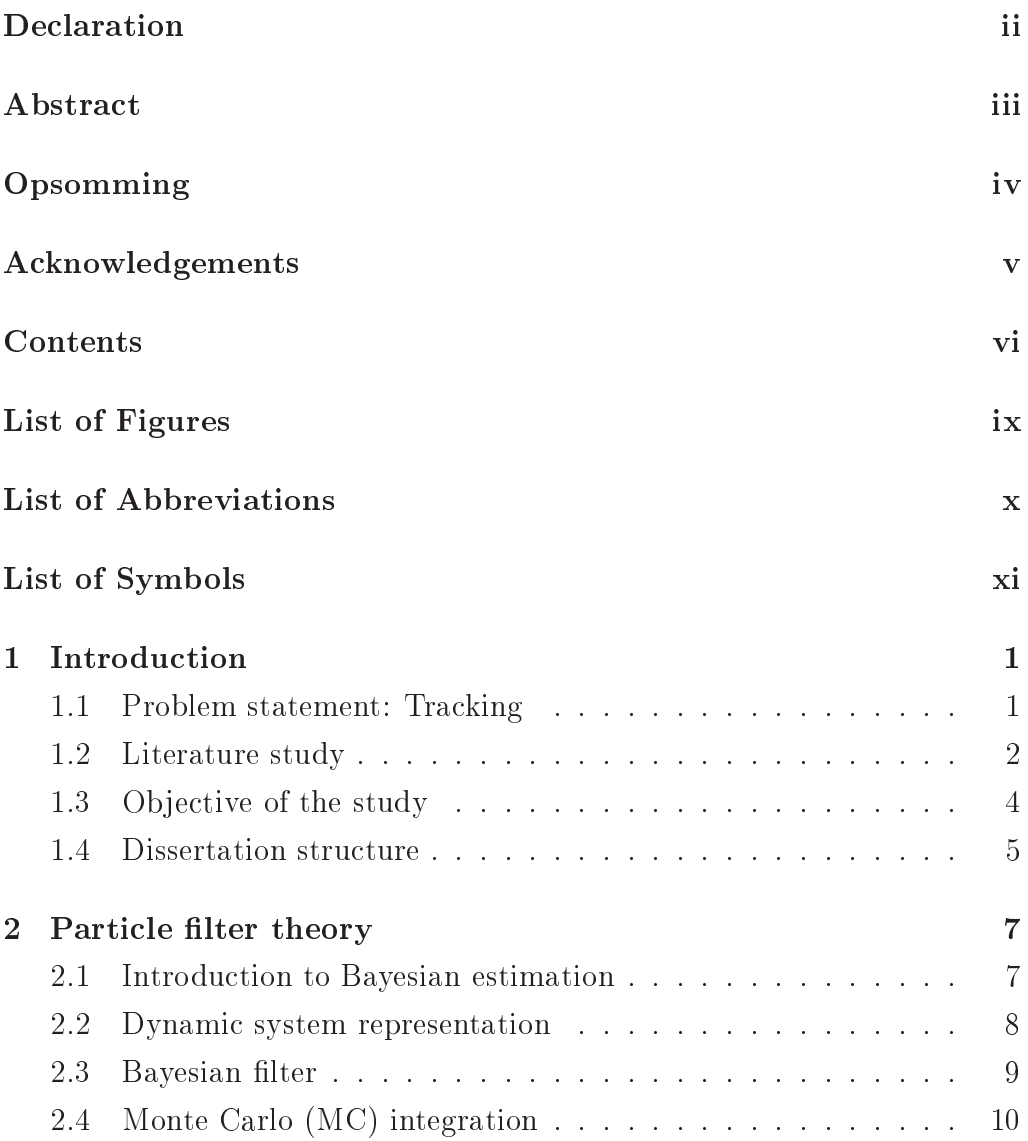

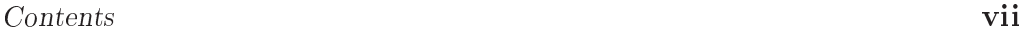

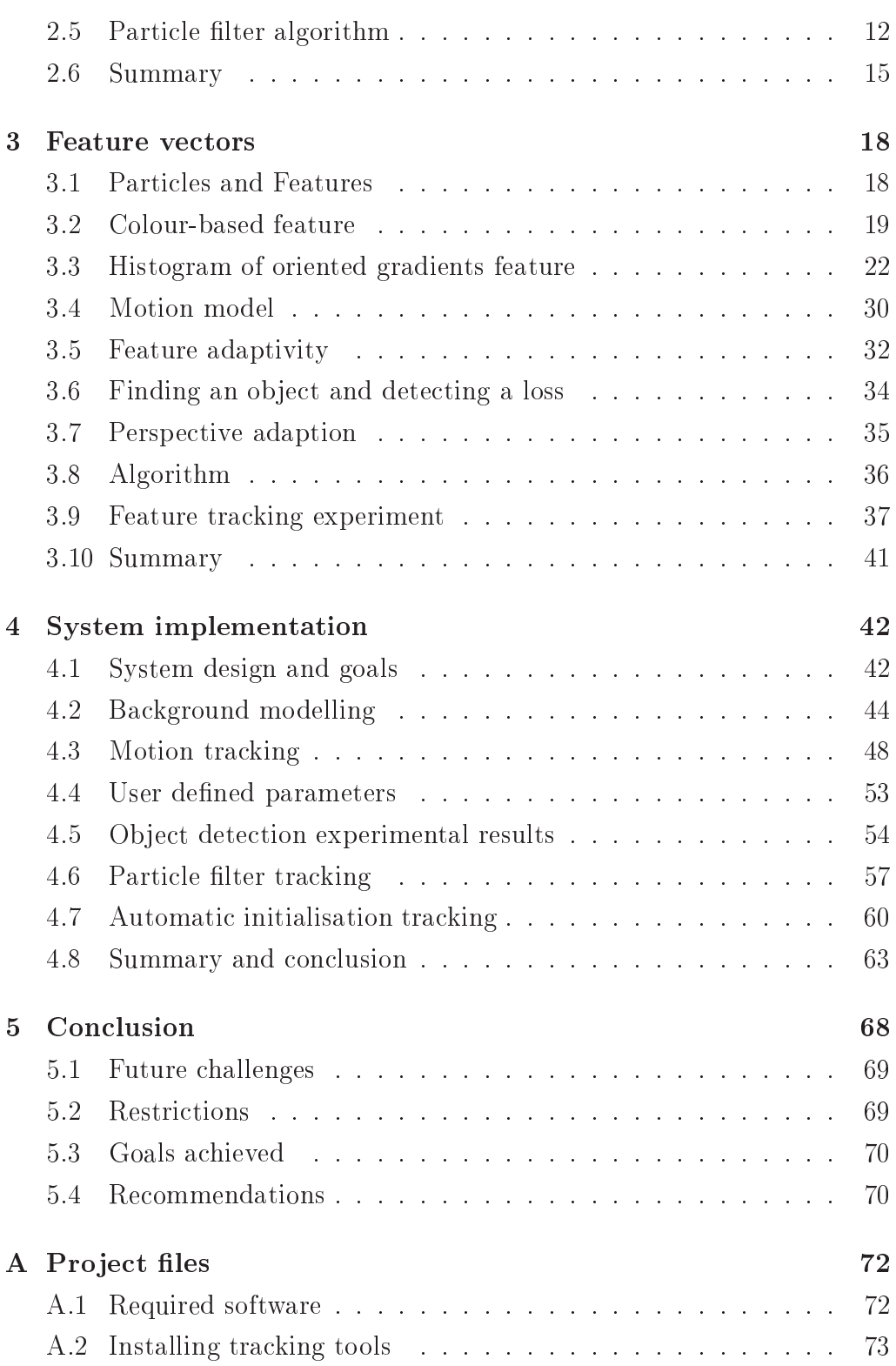

### Contents viii

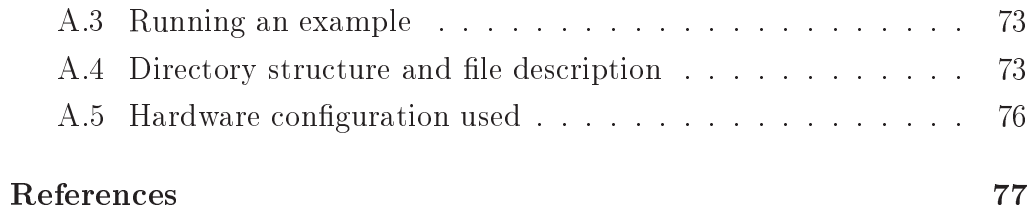

# List of Figures

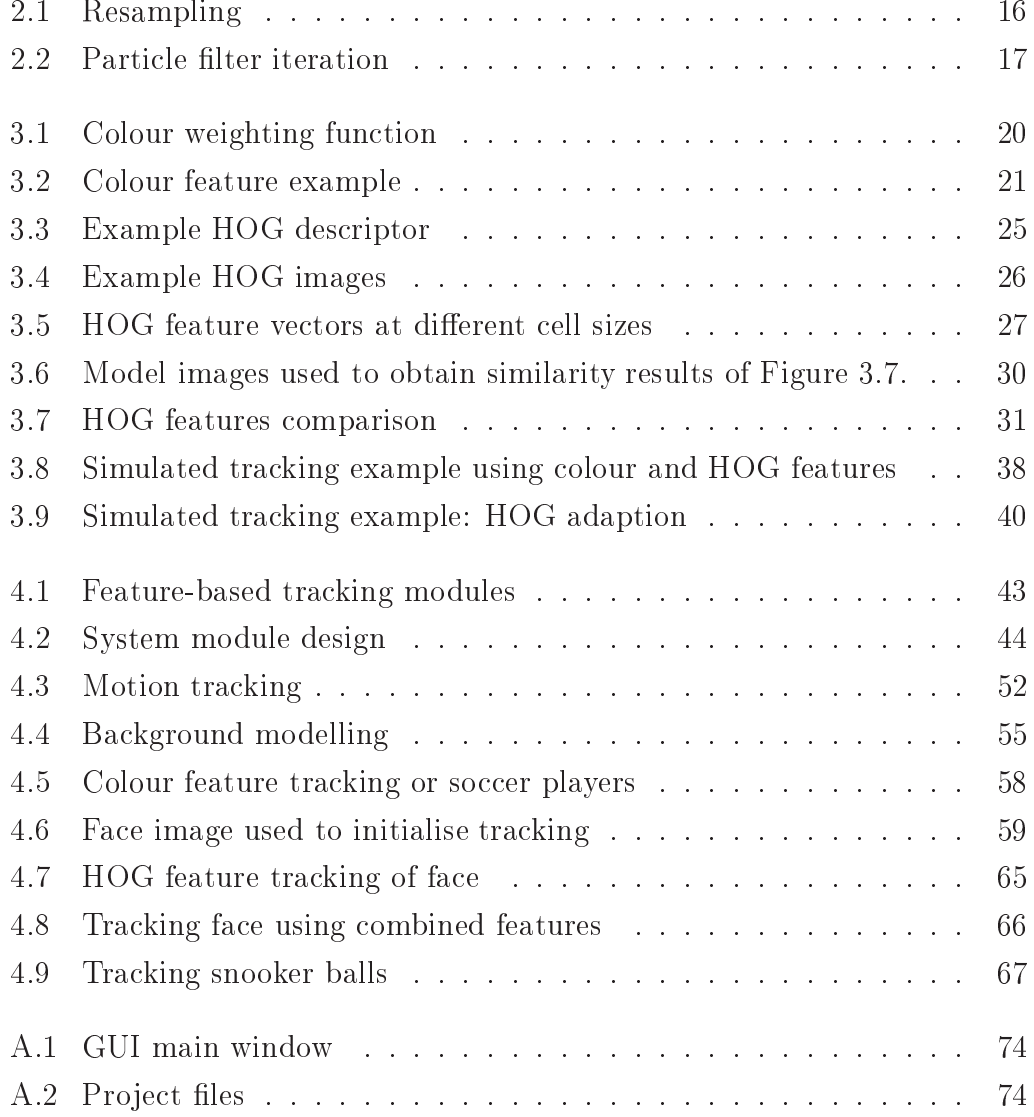

# List of Abbreviations

EM Expe
tation Maximisation

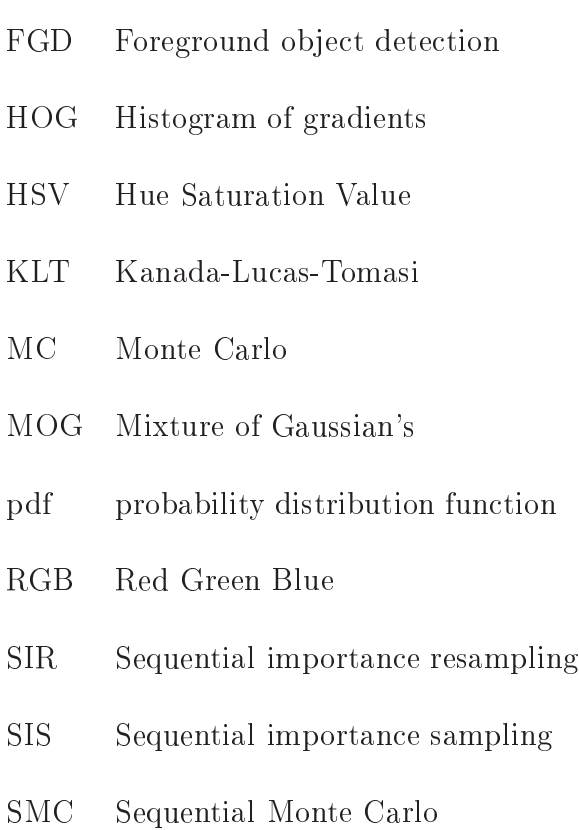

# List of Symbols

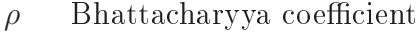

- f Transition function
- h Observation function
- I Image
- $k$  Time
- M Motion Image
- R Image region
- s Parti
le samples
- $S_{\sigma}$  Samples set deviation
- T Threshold
- v Speed
- w Weight
- x State
- z Observation

# Chapter 1

# **Introduction**

Suppose a robot is given a video stream, and through it, interacts with the world around it. In this s
enario, omputer vision te
hniques would have to be programmed so that the robot can track, and maybe even recognise ertain obje
ts.

Object tracking comes naturally to humans, since it is instinctive to observe the world around us. Computers, however, need sophisticated techniques in order to mimi our tra
king ability and to automate tedious tasks. These te
hniques attempt to solve obje
t tra
king through luttered s
enes with noisy measurements. Specific algorithms each have inherent shortcomings due to the nature of the problem, while successful approaches use obje
t appearan
es that indeed mimi the way humans would tra
k obje
ts.

#### Problem statement: Tracking  $1.1$

Tra
king of obje
ts in a video sequen
e is one of the most fundamental problems in Computer Vision. It forms the basis of appli
ations as diverse as surveillance, traffic monitoring, gesture recognition and sport analysis such as soccer.

Some of the most widely used tracking algorithms include the Kanada-Lucas-Tomasi (KLT) feature tracker which is an optical flow method. These

algorithms track objects by comparing consecutive pairs of frames, no dynami information about the moving obje
t is used. The problem is that as soon as the motion of the obje
t itself is used, some information about the obje
t is required. On the other hand using dynami information leads to more robust tracking algorithms, allowing, for example, tracking through occlusions. It turns out that it is not hard to incorporate dynamic information into the tracking algorithms by using a particle filter. That leaves finding information about the object itself that is to be tracked.

There are several choices to obtain information about the object. Isard and Blake [13] track the shape of an object, allowing, but also restricting shape deformations. This is known as active contours. Another choice is to tra
k features that des
ribe the olour or texture of the obje
ts. Then it is possible to ombine all these whi
h resulted in the soalled A
tive Appearance Models (AAM) [3]. Although robust, AAM's are computationally expensive algorithms. A simple fact is that clients requiring systems based on computer vision techniques, such as surveillance, often cannot afford the ne
essary CPU power. It is therefore of onsiderable interest to explore light-weight alternatives. That takes us back to colour and texture tracking using a particle filter.

### 1.2 Literature study

A study of the most re
ent developments in tra
king has shown that colour-based particle filtering is used successfully to track non-rigid objects [14]. A colour distribution model is built in RGB space and a similarity measure is employed for the object model. The authors compare this technique with the mean-shift algorithm whi
h tries to minimise the distan
e between the theoreti
al mean and the observed ones. It is shown that the mean-shift algorithm fails when the object's position in successive frames does not overlap, where the particle filter has no such problems. The colourbased particle filter would however fail if lighting conditions change to an

extent where the similarity between the obje
t model and measurements is indistinguishable from the ba
kground.

A self-adapting histogram model is used in  $[6]$  to adjust to lighting changes. This is possible since the colour model uses the HSV instead of the RGB olour spa
e. The adaptivity allows for small illumination hanges as well as partial rotation in 3D-space. A confidence measure is calculated from the probability distribution that des
ribes how well obje
ts are being tra
ked. Adapting is done using this confidence measure to only adapt to the actual target when onden
e is high. Also, the implementation is done on a smart amera (
amera with CPU) and runs real-time. Sin
e all the pro
essing is done on the amera itself, no images need to be sent over the network. This is a very important property in security applications where client privacy might be an issue.

Blob tracking [7] is also a successful feature-based tracker. A multiresolution graph for tracked regions is built from connected components (blobs). The point is made by the authors that robust tracking cannot be handled by only one algorithm. Modules need to be built up that solve problems robustly at each step of a semantic ladder. The first step being segmentation, and the next step tra
king. The algorithm handles larger slow moving blobs that are easy to track, and fast moving, small blobs that are much more difficult to track equally well. In cases where the algorithm failed the segmentation step produ
ed unsatisfa
tory results. Either a region of interest is not segmented, two separate regions merge and form one blob or the relationship between a blob in onse
utive frames has a low likelihood at a low resolution in the multi-resolution s
ale. This is handled at the next semantic step.

Multi-camera systems are implemented in [21] and [20] for tracking football players and surveillance purpose, respectively. Cameras with overlapping fields of view are used. In the case of the football players, each camera's processing is done separately and then combined. A Kalman filter is used for ea
h amera to tra
k players. Measurement data is used whenever available to minimize estimation errors. For the surveillance application the Kanada-Lucas-Tomasi (KLT)[18] feature tracking algorithm is used. KLT tries to estimate the motion at every pixel position using

Contour features are used in [13] implementing the condensation (particle filter) algorithm. Spline curves are fitted to an object's shape and high contrast features are extracted at intervals along the curve. Object contours (splines) are descriptive features and are successfully used to track urves through lutter. This is known as ontour-based tra
king. An impressive experiment is done tra
king a falling leaf against a ba
kground filled with similar leaves. Contour-based tracking has the disadvantage of being omputationally expensive.

In [4] edges and the pixel gradients are considered as feature models. Images are broken into cells, each a histogram of oriented gradients (HOG). Combined these ells represent the feature model. This approa
h has been successfully implemented in object recognition type problems. This technique suffers from expensive calculations and slow execution on less simplisti s
ene omposition.

Some of the most popular tra
king algorithms where shown here. An important factor for each of these algorithms is their computational cost. For any tra
ker to be useful it should be robust and light-weight and should be heap to build and use.

### 1.3 Objective of the study

In this thesis several light-weight trackers are studied. More specifically implementing of a olour-based tra
ker and a texture-based feature using an adapted HOG des
riptor is developed. The tra
king "engine", a parti
le filter, is implemented. The project objectives are

- Design a tracking implementation to solve problem statement
- Build a particle filter for the design
- Create a olour-based feature model
- Investigate and implement other type feature models such as texture
- Test the feature's effectiveness and robustness
- Make improvements to the original implementation based on learnt short
omings
- Automate the tracking process after initialisation
- Automatic initialisation of the tracker
- Feature adaption when object's appearance change

HOG was developed to detect objects in a scene at different image scales. Its success, when used as an object detector, sparked our interest for use in a tra
king ontext. An adaption to the HOG texture feature is developed and ombined with the olour feature to improve tra
king robustness. The HOG feature is used to find a similarity measure between the target object and samples. Failure as a robust tracking feature is discovered and adjustments to the HOG onstru
tion are developed. The developed feature des
riptor can successfully track objects using only texture information, (when texture is available) and tracking improves when combined with a colour feature.

#### Dissertation structure  $1.4$

This thesis builds on the theory in Chapter 2 to a working implementation in Chapter 4.

After first covering the basic particle filter concepts, object features are investigated in Chapter 3. Features are adapted through new observations and the process is automated to adapt independent of user interaction. Features with complementary characteristics, that contain sufficient information, are investigated.

A motion tracker is built to help with automating a tracking system at initialisation. Ba
kground modelling te
hniques are also investigated as part of the tracker initialisation and feature extraction. Each system module is discussed as implemented and results are shown.

## Chapter 2

## Particle filter theory

A particle filter is a non-linear sub-optimal model estimation technique based on simulation. It is an implementation of the formal re
ursive Bayesian filter that performs sequential Monte Carlo (SMC) estimation based on a weighted representation of probability densities [16]. Random sampled approximations of the probability density function (pdf) are called the weighted parti
les. In general more parti
les lead to a better approximations of the pdf. Particle filters propagate a finite number of these samples according to the dynamics of the system and update the pdf using the observed measurements [1].

### 2.1 Introdu
tion to Bayesian estimation

The Bayesian approa
h aims to onstru
t the posterior pdf based on all available previous information and current measurements. In such a case where the pdf is constructed from all available information the solution is omplete and an optimal estimate (in a minimising-of-aost-fun
tion sense) of the state is possible. A re
ursive approa
h is onsidered that allows for a new estimate whenever new measurements are obtained. Recursively, predi
tions and updates form the two main steps for most Bayesian estimators. The prediction step propagates the state pdf forward according to a dynamic system model. The update step, using Bayes' theorem, uses the latest measurements to calculate the prediction pdf. The recursive Bayesian estimation or filter therefore provides a formal mechanism for propagating and updating the posterior pdf as new information is received [17].

The following sections develop the background theory of particle filtering. Firstly, a dynamic system is represented by a dynamics model and a measurement model in a probabilisti form so that a Bayesian approa
h may be adopted. Then the recursive estimation in Bayesian filtering [5], prediction and update steps, fits this dynamic representation. Integration difficulties in Bayesian filtering are handled by Monte Carlo  $(MC)$  estimation [16] presented in Section 2.4. Finally, the implemented particle filtering algorithm is dis
ussed.

### 2.2 Dynami system representation

A sequence of evolving probability distributions  $\pi(\mathbf{x}_k)$ , indexed by discrete time  $k = 0, 1, 2, \dots$ , is called a probabilistic dynamic system [12]. A dynamic system is generally represented by a state space  $x_k$ . Two models are required for analysis in a dynamic system: a dynamic model and a measurement model.

Firstly, a dynami model des
ribing system evolution, the hange in the state over time, is defined. The state sequence is a Markov random process and the state equation is written as

$$
\mathbf{x}_k = f_{k-1}(\mathbf{x}_{k-1}, \mathbf{v}_{k-1}),
$$
\n(2.2.1)

where  $\mathbf{x}_k$  is the state vector at time step k,  $f_{k-1}$  is the (possibly non-linear) state transition function that propagates the system from time step  $k-1$  to time step k. Process noise is modelled by  $\mathbf{v}_k$  and the pdf is assumed known. Se
ondly, a measurement model where noisy measurements are related to the state is needed. The observation equation is of the form

$$
\mathbf{z}_k = h_k(\mathbf{x}_k, \mathbf{w}_k),\tag{2.2.2}
$$

where  $z_k$  is the observation vector at time step k,  $h_k$  is the observation fun
tion that relates the state spa
e to the observations and the observation noise,  $w_k$ , which has a known pdf.

The state and observation equations can also be represented by probability densities. Note that  $(2.2.1)$  is a first order Markov process and that the state equation is equivalent to  $p(\mathbf{x}_k|\mathbf{x}_{k-1})$ , also known as the transition density. Similarly, the observation equation (2.2.2) is equivalent to  $p(\mathbf{z}_k|\mathbf{x}_k)$ .

In summary, the probabilistic description of a dynamical system formulated in a probabilistic way fits the Bayesian estimation approach, as described in the next section.

### 2.3 Bayesian filter

Bayesian filtering attempts to construct the posterior pdf from all available information. The state vector,  $\mathbf{x}_k$ , contains information describing the system. This true state,  $\mathbf{x}_k$ , is assumed to be a Markov process which cannot be observed directly, and the measurements  $\mathbf{z}_i$ , where the set  $\mathbf{Z}_k = \{ \mathbf{z}_i, i =$  $1, \ldots, k$  are the observations of the state. A Markov assumption is made about the state spa
e, that assumes the urrent state is only dependent on the immediately pre
eding state,

$$
p(\mathbf{x}_k|\mathbf{x}_{k-1}) = p(\mathbf{x}_k|\mathbf{x}_0, ..., \mathbf{x}_{k-1}).
$$
\n(2.3.1)

Similarly, the measurement at the  $k$ -th time step depend only on the current state and is independent of all other states given the urrent state

$$
p(\mathbf{z}_k|\mathbf{x}_k) = p(\mathbf{z}_k|\mathbf{x}_0, ..., \mathbf{x}_{k-1}).
$$
\n(2.3.2)

From the Markov assumption made, the formulation of (2.3.1), (2.3.2) is equivalent to the dynamic system state representation in Section 2.2.

Given the posterior pdf at time  $k - 1$ ,  $p(\mathbf{x}_{k-1}|\mathbf{Z}_{k-1})$ , the idea is to find  $p(\mathbf{x}_k|\mathbf{Z}_k)$ . This is achieved by means of a prediction and an update step. First,  $p(\mathbf{x}_k|\mathbf{Z}_{k-1})$ , the prior pdf, is obtained using the transition density  $p(\mathbf{x}_k|\mathbf{x}_{k-1})$ 

$$
p(\mathbf{x}_k|\mathbf{Z}_{k-1}) = \int p(\mathbf{x}_k|\mathbf{x}_{k-1})p(\mathbf{x}_{k-1}|\mathbf{Z}_{k-1})d\mathbf{x}_{k-1}.
$$
 (2.3.3)

Now the new observation is obtained, this is used to update the posterior pdf using Bayes' rule by including the observation  $z_k$ ,

$$
p(\mathbf{x}_k|\mathbf{Z}_k) = p(\mathbf{z}_k|\mathbf{x}_k)p(\mathbf{x}_k|\mathbf{Z}_{k-1})/p(\mathbf{z}_k|\mathbf{Z}_{k-1}).
$$
\n(2.3.4)

The normalization factor is given as usual by

$$
p(\mathbf{z}_k|\mathbf{Z}_{k-1}) = \int p(\mathbf{z}_k|\mathbf{x}_k) p(\mathbf{x}_k|\mathbf{Z}_{k-1}) d\mathbf{x}_k.
$$

Bayesian filtering is defined by the prediction step in  $(2.3.3)$  and the update step in (2.3.4) with initial condition  $p(\mathbf{x}_0|\mathbf{z}_0) = p(\mathbf{x}_0)$  obtained from assumed or given data.

Analytical evaluation of the pdf in  $(2.3.3)$  and  $(2.3.4)$  is impossible except in cases such as the Kalman filter and hidden finite-state space Markov chains where linearisation (Gaussian pdf's) simplifies the equations. Monte Carlo (MC) integration, on the other hand, is not limited by linear-Gaussian assumptions and will be des
ribed in the following se
tion.

### 2.4 Monte Carlo (MC) integration

Monte Carlo (MC) integration methods use pseudo-random numbers to numerically approximate multi-dimensional, definite integrals and form the basis of sequential monte arlo (SMC) methods. Pseudo-random numbers are generally used for omputational onvenien
e. By the Law of large numbers<sup>1</sup> if  $N \to \infty$  then MC integration approaches the exact solution. MC integration is used to evaluate the integral (2.3.3) of the optimal Bayesian filter.

Consider a multi-dimensional, definite integral  $q(\mathbf{x})$ . Writing  $q(\mathbf{x}) =$  $f(\mathbf{x})\pi(\mathbf{x})$  its integral becomes

$$
I = \int g(\mathbf{x})d\mathbf{x} = \int f(\mathbf{x})\pi(\mathbf{x})d\mathbf{x}.
$$
 (2.4.1)

The integral  $g(x)$  is factorised such that  $\pi(x)$  is a density. Since  $\pi(x)$  is a density I is interpreted as the mean of  $f(\mathbf{x})$ . In a Bayesian context  $\pi(\mathbf{x})$ is realised as the posterior pdf. Where  $\{x_i; i = 1, ..., N\}$  are the samples drawn from  $\pi(\mathbf{x})$ . The MC estimate of I is the sample mean

$$
I_N = \frac{1}{N} \sum_{i=1}^{N} f(\mathbf{x}^i)
$$
 (2.4.2)

and converges to  $I$  if  $N$  is chosen large enough. Unfortunately, effective sampling from  $\pi(\mathbf{x})$  is not possible due to the distribution being multi-variate, non-Gaussian and only known up to a proportional onstant. Importan
e sampling rather samples from a known density distribution  $q(\mathbf{x})$  that approaches  $\pi(\mathbf{x})$  when N is increased. This proposed pdf  $q(\mathbf{x})$  is referred to as the importance or proposal pdf. Since  $q(\mathbf{x})$  is a weighted density of the sample set, MC estimation is possible. The integral (2.4.1) is written as

$$
I = \int f(\mathbf{x})\pi(\mathbf{x})d\mathbf{x} = \int f(\mathbf{x})\frac{\pi(\mathbf{x})}{q(\mathbf{x})}q(\mathbf{x})d\mathbf{x},\tag{2.4.3}
$$

<sup>-</sup>Jacob Bernoulli first described the law of large numbers as so simple that even the stupidest man instinctively knows it is true.  $-http$  :  $//en.wikipedia.org/wiki/Law_of_large_number{4}note - 0$ 

and the MC estimation is calculated, by drawing  $N \gg 1$  samples, as

$$
I_N = \frac{1}{N} \sum_{i=1}^{N} f(\mathbf{x}^i) w(\mathbf{x}^i)
$$
\n(2.4.4)

where

$$
w(\mathbf{x}) \propto \frac{\pi(\mathbf{x})}{q(\mathbf{x})}
$$
 (2.4.5)

are the normalised importance weights so that  $\sum^N$  $i=1$  $w^i = 1$ . Therefore, from  $(2.4.5)$  samples drawn from the known importance density  $q(\mathbf{x})$  have weights

$$
w(\mathbf{x}_k) \propto \frac{p(\mathbf{x}_k | \mathbf{Z}_k)}{q(\mathbf{x}_k)}.\tag{2.4.6}
$$

The choice of the importance density  $q(x)$  is crucial when designing the SMC. In this case a suboptimal choice is made to approximate  $q(\mathbf{x})$ . Choosing the transitional prior,  $q(\mathbf{x}_k | \mathbf{x}_{k-1}, \mathbf{z}_k) = p(\mathbf{x}_k, \mathbf{x}_{k-1})$ , the weights are updated by

$$
\mathbf{w}(\mathbf{x}_k^i) \varpropto \mathbf{w}(\mathbf{x}_k^i) p(\mathbf{z}_k | \mathbf{x}_k^i).
$$

This indicates that the weight at time  $k$  can only be computed after the observation and the parti
les have been propagated at time k.

SMC is also known as particle filtering. Other names by which SMC is known include bootstrap filtering, the condensation algorithm, interacting particle approximation and survival of the fittest. The SMC method implements a recursive Bayesian filter of Section 2.3 using the MC integration method (sub-optimal) to evaluate the integrals.

### 2.5 Particle filter algorithm

The particle filter algorithm is a direct implementation of the recursive Bayesian filter using MC methods. The basic particle filter, sequential importances and ports (SIS) and the second in this second in the second contract in this second in the second sampling importan
e resampling (SIR) algorithm.

Given the posterior  $p(\mathbf{x}_{k-1}|\mathbf{Z}_{k-1})$  and that N samples are randomly drawn  $\mathbf{x}_{k-1}^{i}$ ,  $i = [1...N]$ . Then in the **prediction phase** samples are passed from time step k−1 and propagated using a dynami model to generate the prior sample set at time step k. These prior samples  $\mathbf{x}_k^i$ ,  $i = [1...N]$  produced by the dynamics model are samples from the prior pdf  $p(\mathbf{x}_k|\mathbf{Z}_{k-1})$ .

In the update step, a new measurement  $z_k$  is obtained. The measurement is used to update the prior according to the particle's weight  $w_k^i$ . The new weight value is calculated as the measurement likelihood evaluated at the prior sample:  $w_k^i = p(\mathbf{z}_k | \mathbf{x}_k^i)$ . The weights must sum to one after normalisation. In the SIR algorithm a further step is added to resample these normalised weights. The resampling algorithm hooses parti
les from the prior set with a probability equal to its weight. This new set of parti
les is considered to be samples from the required pdf  $p(\mathbf{x}_k|\mathbf{Z}_k)$ .

The particle filter algorithm repeats the prediction and update phases at each time step to obtain the posterior pdf at the next time step  $|17|$ .

### 2.5.1 Sequential importan
e sampling (SIS) algorithm

This is the most basic implementation of the particle filter. Sampling is done from the prior pdf and weights are assigned to the parti
les. The pdf is re
ursively updated or propagated using measurements at ea
h time step (sequentially). A serious problem arises when applying the SIS algorithm. After a few iterations the pdf collapses around a single particle and all other parti
les have negligible weight. This phenomenon is alled degeneracy. Also, propagating these particles is computationally costly and fails to represent the true pdf accurately. A possible solution requires resampling of the parti
les.

The SIS algorithm is shown in Algorithm 1. The algorithm notation used in this section is similar to [1]. The state space samples  $x_{k-1}$  have corresponding weights  $w_{k-1}$  at time  $k-1$ . New observations at time k is described by  $z_k$ .

```
input : x_{k-1}, w_{k-1}, z_koutput: \mathbf{x}_k, \mathbf{w}_k x1 for i \leftarrow 1 to N do
          draw x_k^i \sim q(\mathbf{x}_k | \mathbf{x}_{k-1}, \mathbf{z}_k) generated samples;
2
a assign particle weight, w_k^i = p(\mathbf{z}_k | \mathbf{x}_k^i);
4 end
```
Algorithm 1: SIS Algorithm

### 2.5.2 Resampling algorithm

The SIR algorithm is an extension of the SIS algorithm by in
orporating the resampling step des
ribed here.

Degeneracy occurs when only a few particles have a large weight and the rest of the parti
les have weights that are almost zero. In su
h a situation the prior pdf is not an accurate representation. To reduce the effects of degeneracy on the particle filter a resampling step is added. Resampling is done by hoosing parti
les with larger weights more frequently than those with smaller weights. Different methods of resampling exist such as multinomial, residual, stratified and systematic [2]. A systematic resampling scheme is considered here with complexity of  $O(N)$ , where N is the number of parti
les.

**Resampling steps** The resampling process is shown in Algorithm 2 and the steps are explained as follows. Figure 2.1 illustrates the resampling algorithm.

**Step 1** computes the cumulative sum of  $N$  particle weights,  $\mathbf{C}^i = \sum_{i=1}^i \mathbf{C}^i$  $j=0$  $w^j$ ,  $i = [1...N]$ . Note that the weights w represent a pdf and that  $\mathbf{C}^{N} = 1$ . **C** is an index of the umulative weights and it is divided into equally spa
ed intervals of  $\frac{1}{N}$ .

Step 2 sets where the index should start, namely at the first particle's weight index.

In Step 3 a random offset value  $\lambda \in [0, \frac{1}{N}]$  $\frac{1}{N}$ , is generated from a uniform distribution.

Step 4 insures that all the particles' weights are considered whilst moving up the index.

Step 5, starting at the offset value, moves up along the index values.

step 6 draws samples by comparing the value  $\lambda$  to  $\mathbf{C}^i$ .

In  $\mathsf{step}\;7, \text{ if } \lambda > \mathbf{C}^i,$  the particle weight of  $w^i$  is small and not sampled by increasing  $i$ . This effectively skips past a few particles with small weights. Otherwise, the weight at index  $i$  is sampled repeatedly in step 9 until condition  $\lambda > \mathbf{C}^i$  is not true. It is clear that larger weights are sampled more often whilst moving along the indexed values of C and smaller weights are ignored.

### 2.6 Summary

The basic particle filter has an elegant and simple algorithm that can be applied in general to most non-linear estimation problems. It is important to realise the dangers, such as the choice of dynamic model, sample set size and impoverishment of the sample set.

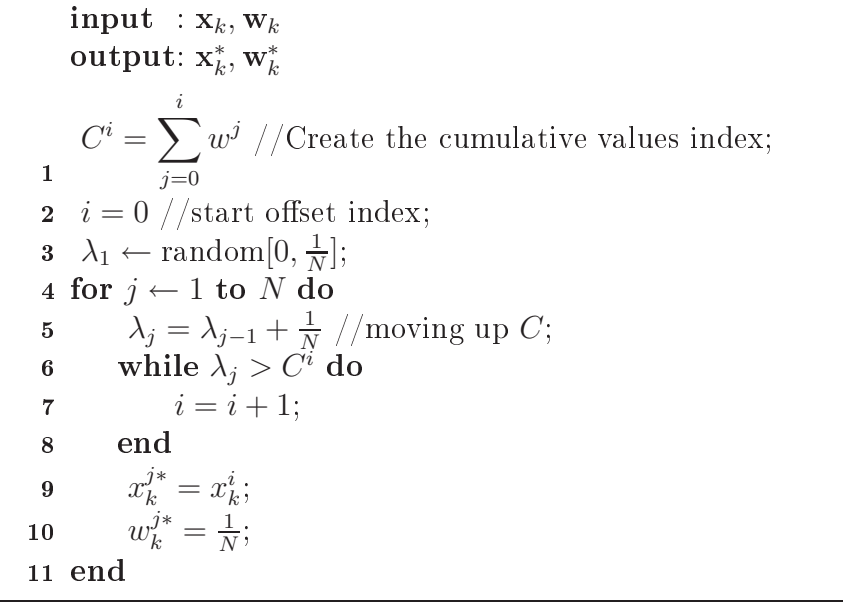

Algorithm 2: Resampling algorithm

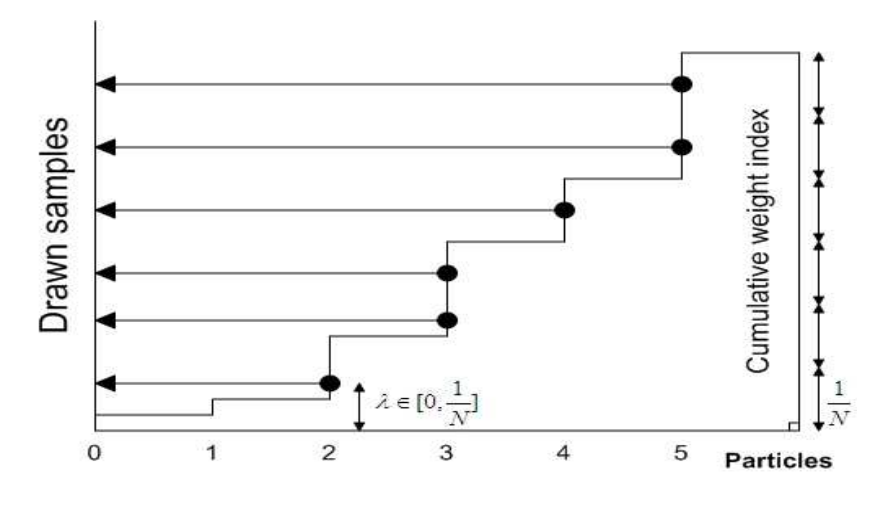

Figure 2.1: Resampling of 6 sample weights.

In Figure 2.2 a possible iteration of the particle filter algorithm is shown at parti
le level. The graphi
al representation visually summarises the main idea behind particle filtering. The three main sections as described in this chapter are shown, namely, selection and prediction of the particles, the resampling step and the observational update of the pdf.

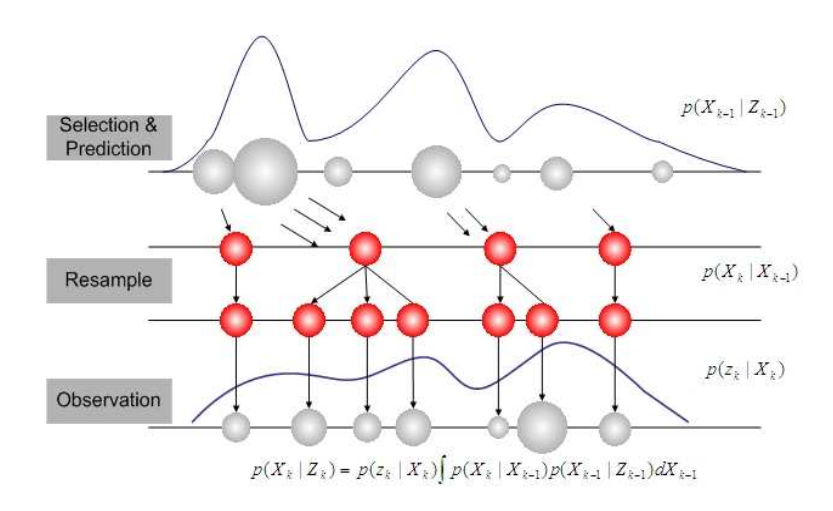

Figure 2.2: Particle filter iteration

## Chapter 3

### Feature vectors

Feature vectors, such as colour, contour, texture, edge and intensity, describe an object's appearance. Features are collected in a state, and the state is represented by a pdf. The pdf is known through its samples as des
ribed in the previous hapter. Sampling measurements represented by these feature are needed to update the particle filter's posterior pdf. Samples are compared and weighted according to these appearance similarities.

This chapter first describes the implementation of a colour- and texturebased feature ve
tor, while in Se
tions 3.5 and 3.6 des
ribe improvements for a robust tracker. The last section illustrates the feature-based algorithm.

#### **Particles and Features**  $3.1$

Particles **s** are vectors  $\mathbf{s}^i = [x_i, y_i, dx_i, dy_i, \mathbf{F}], i = [1, ..., N],$  where  $(x, y)$  is the particle's position,  $(dx, dy)$  are the velocity components, **F** the set of one or more features and  $N$  is the number of samples. A particle's features are obtained (a sample) at  $(x, y)$ . The feature is extracted from a smaller region in the image whi
h may ontain the obje
t. If the target feature is known, the samples are compared and a weight, directly proportional to their similarity, can be assigned to a particle. Particles can in general ontain any number of features.

#### 3.2 Colour-based feature

Good features are essential if an object is to be tracked successfully. Colour histograms model an obje
t's olour distribution. These olour histograms have the advantage that objects can have non-rigid shapes or rotate in an environment and still be dete
table provided the olour distribution des
ribing the obje
t remains the same.

#### 3.2.1 Colour model

Colour image samples are obtained in a red-green-blue (RGB) representation and onverted to a hue-saturation-value (HSV) olour spa
e. A HSV histogram model allows that the intensity, V, can be handled separately. The advantage is that reflections and shadows, mostly present in V space, an be handled more robustly. A 2D Hue-Saturation (HS) and a 1D intensity  $(V)$  histogram represent the object's colour feature.

#### Weighted histogram

Non-rigid obje
ts rarely have a re
tangular shape. A kernel fun
tion is used to weigh specific positions in an image region differently. Defining a kernel fun
tion for example as,

$$
k(\mu) = \begin{cases} 1 - \mu^2 & \text{if } \mu < 1 \\ 0 & \text{otherwise} \end{cases}
$$
 (3.2.1)

where  $\mu$  is a normalised distance of a pixel to its region's center, weighs the olour distribution of pixels on the edges less than in the enter. Kernels su
h as epane
hnikov, quarti (biweight), tri
ube (triweight) or Gaussian could also be employed. In Figure 3.1, the change in radius  $\mu$ , illustrates how the kernel (3.2.1) weighs the image regions. Assuming that the most important information is contained around the center of an object this function will be adequate and allows for partial occlusion at the edges. An image region,  $R^i$ , has a user defined height and width, respectively,  $H_x$  and  $H_y$ .

The image region,  $R^i$  is centred at  $(x^i + \frac{H_x}{2})$  $\frac{H_x}{2}$ ,  $y^i + \frac{H_y}{2}$  $\frac{u_y}{2}$ ). Note that if the entire image is used as a region  $H_x$  and  $H_y$  then describes the entire image.

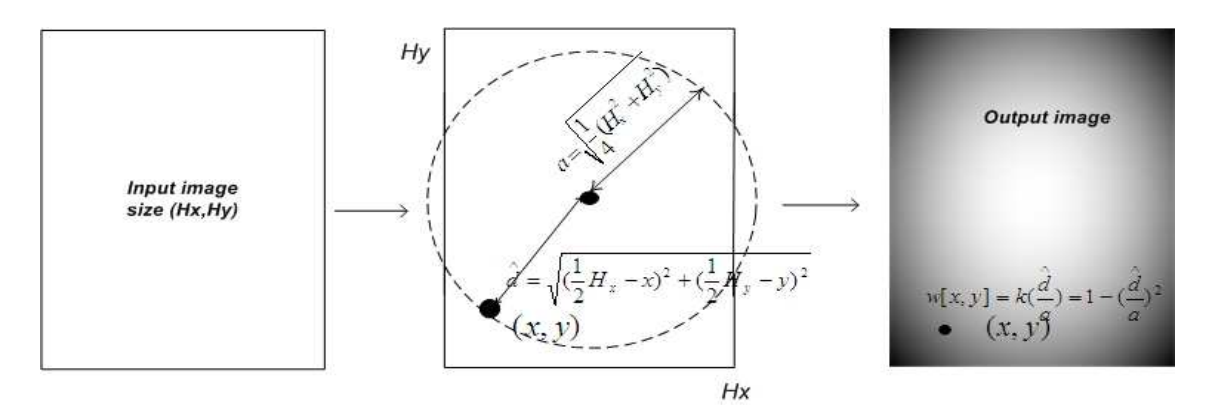

Figure 3.1: Description of weighting function calculation: (left) input image mask, (middle) distances from center, (right) output weighting function.

An image histogram is built using the image pat
h weighted pixel values of (3.2.1). Every pixel  $\mathbf{r} = (x, y)$  in an image region  $R<sup>i</sup>$  is binned in the histogram

$$
p^{i}[b] = f \sum_{\mathbf{r} \in R^{i}} k\left(\frac{\|\mathbf{r} - \hat{d}^{i}\|}{a}\right) \delta\left[I(\mathbf{r}) - b\right]. \tag{3.2.2}
$$

The distance from pixel  $(x, y)$  to region  $R^i$  center is  $\widehat{d}^i = \sqrt{(\frac{1}{2}H_x - x)^2 + (\frac{1}{2}H_y - y)^2}$ . Scaling of  $\widehat{d}^i$  by the region circular radius  $a = \sqrt{\frac{1}{4}}$  $\frac{1}{4}(H_x^2+H_y^2)$  ensures that the kernel function assigns the largest weights to pixels at the region's center. Image I represents the weighted HS- and V-components. The  $\delta$  function bins the pixels for intensities in image  $I$ , into bins  $b$ .

The 2D HS-histogram is represented as an image as illustrated in Figure 3.2. The HS-histogram image is divided into re
tangles of equal size that represent the histogram bins. A high bin value in the image is proportional to a high colour intensity (white) and a low bin value is black. Representing the olour model in histogram spa
e using (3.2.2), it is possible to ompare

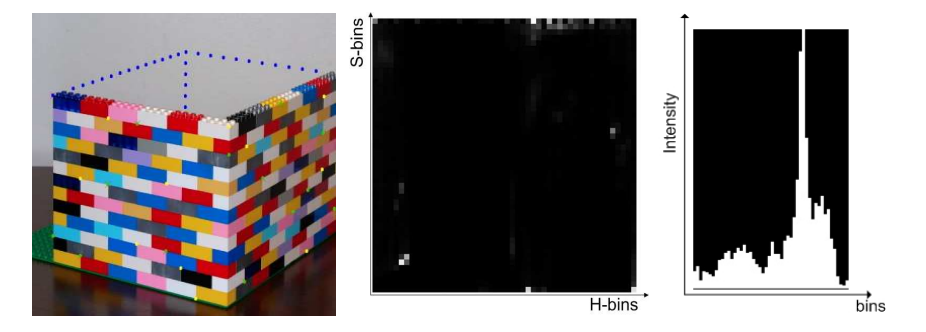

Figure 3.2: (left) input image, (middle) 2D Hue-Saturation histogram image using 50x50 bins, (right) V histogram image 50 bins

feature samples while tracking. To update the recursive nature of the algorithm when new observations are introdu
ed a similarity measure is needed in the tra
king estimate, as explained below.

#### Parti
le weight update

Given an object's colour feature histogram, the target appearance is known. The target appearan
e needs to be ompared with parti
le samples that represent the observations  $\mathbf{z}_k$  to update  $p(\mathbf{x}_k|\mathbf{Z}_k)$ . To compare the target model and the samples, the Bhatta
haryya similarity that measures the similarity of two dis
rete probability distributions, is used. Both the 2D HS-histogram and 1D V-histogram similarity values,  $\rho_{hs}$  and  $\rho_v$  respectively, are obtained when a sample's histogram is compared with the target's histogram model using the discrete Bhattacharyya coefficient

$$
\rho\left[\mathbf{p}^i,\mathbf{q}\right] = \sum_{b=1}^B \sqrt{p^i\left[b\right]q\left[b\right]},\tag{3.2.3}
$$

where  $p^i$  are the sample histograms and q is the model histogram, and B the number of bins. Note that for the colour feature vector  $\mathbf{F}_i = \mathbf{p}^i$ . Both  $p^i$  and q are seen as a pdf and normalised to sum to unity. When  $p^i$  and q are exact, the similarity is maximized,  $\rho = 1$ . The more similar the appearan
e between the target and model histograms, the higher the similarity measure  $\rho$ . The  $\rho_{hs}$  and  $\rho_v$  similarity values are combined using alpha blending to weigh the histograms according to their importance,

$$
\rho = \alpha \times \rho_{hs} + (1 - \alpha) \times \rho_v.
$$

To minimize lighting hanges the V-histogram is weighted less in the experiments and  $\alpha = 0.7$  is used. This value was suggested by [6] and tested by trail and error. A smaller value for alpha usually reduces accuracy while tracking and a  $\alpha = 0.5$  usually fails to track an object successfuly.

The Bhattacharyya distance is calculated using

$$
d^i = \sqrt{1 - \rho \left[\mathbf{p}^i, \mathbf{q}\right]}.
$$
\n(3.2.4)

This distance is used when calculating the particle weights, w using a Gaussian. The weights of sample set s then is

$$
\mathbf{w} = \frac{1}{\sqrt{2\pi}\sigma} e^{-\frac{d^2}{2\sigma^2}}.
$$
 (3.2.5)

where the variance  $\sigma$  is a user-defined variable. When the variance is low, the choice of particles with high  $\rho$  are favoured when propagated to the next step. The result of choosing  $\sigma$  too small results in a degeneracy of the pdf.

### 3.3 Histogram of oriented gradients feature

Histogram of oriented gradients (HOG) was developed as a successful human detector  $[4]$ . The idea is that gradients of an object contain shape and texture information that an be used to distinguish it from other obje
ts. In this way, HOG captures an object's structure and texture into a feature vector that can be used to detect humans in a scene. The goal is to be able to use HOG features to tra
k an obje
t by omparing sample HOG features with a target appearan
e.

### 3.3.1 HOG model des
ription

An image I is divided into uniformly spaced cell regions  $I_c$ . Cells may overlap and have a user defined size  $C_x, C_y$ . Calculating the number of nonoverlapping cells in an image region is then  $L = \frac{H_x}{C_x}$  $\frac{H_x}{C_x} \times \frac{H_y}{C_y}$  $\frac{H_y}{C_y}$ , where  $H_x$  and  $H_y$  are the dimension of image I. For each cell  $\mathbf{I}_c^i$  $c^i$ ,  $i = [0, ..., L]$  a histogram of gradients is al
ulated. Gradients are dete
ted by onvolving with a filter mask  $[-101]$ . When dealing with colour images the gradients are al
ulated for ea
h olour plane. The gradients are redu
ed to a single plane by sele
ting the pixel gradient value with the largest magnitude from each plane. Each cell bins the gradient values weighted according to their magnitude. Combined, these ells form the HOG model's feature ve
tor. The pro
ess is illustrated for a single ell in the following example and the results are shown in Figures 3.4 and 3.5 for an entire image.

#### 3.3.2 HOG illustrative example

A he
kered board matrix fun
tion

$$
f(x,y) = \begin{bmatrix} 1 & 0 & 1 \\ 0 & 1 & 0 \\ 1 & 0 & 1 \end{bmatrix}
$$
 (3.3.1)

represented by image

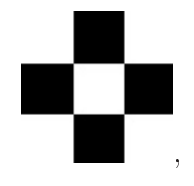

is constructed. Differentiating  $f(x, y)$  is done in practise by convolution with the kernel functions,

$$
K_x = \left[ \begin{array}{ccc} -1 & 0 & 1 \end{array} \right] \tag{3.3.2}
$$

Chapter 3. Feature vectors 24

and

$$
K_y = \begin{bmatrix} -1 \\ 0 \\ 1 \end{bmatrix}.
$$
 (3.3.3)

For clarity, in this example, we differentiate  $f(x, y)$  using,

$$
\frac{\partial f(x,y)}{\partial x} \approx \frac{f(x+1,y) - f(x-1,y)}{2}.
$$

and

$$
\frac{\partial f(x,y)}{\partial y} \approx \frac{f(x,y+1) - f(x,y-1)}{2}.
$$

Boundary ases are handled by padding the edges with the boundary values. Applying the filter above to  $f(x, y)$  we respectively obtain

$$
\begin{bmatrix} -\frac{1}{2} & 0 & \frac{1}{2} \\ \frac{1}{2} & 0 & -\frac{1}{2} \\ -\frac{1}{2} & 0 & \frac{1}{2} \end{bmatrix}
$$

in the x-dire
tion and in the y-dire
tion

$$
\left[\begin{array}{ccc} -\frac{1}{2} & \frac{1}{2} & -\frac{1}{2} \\ 0 & 0 & 0 \\ \frac{1}{2} & -\frac{1}{2} & \frac{1}{2} \end{array}\right].
$$

Viewing the components  $\frac{\partial f}{\partial x}$ , ∂f  $\partial y$  in polar coordinates a magnitude shown in Table 3.1

$$
|\nabla f| = \sqrt{\frac{\partial f^2}{\partial x} + \frac{\partial f^2}{\partial y}}
$$

and angle shown in Table 3.2

$$
\theta = \arctan \frac{\nabla f_y}{\nabla f_x}
$$

is calculated, shown here in degrees. A histogram of these calculated gradients, weighted by their magnitude, is onstru
ted as shown in Figure 3.3. Each of these bins can also be represented as a vector with angle equal
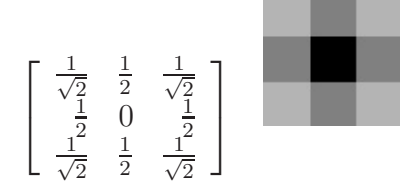

Table 3.1: Magnitude values and orresponding image representation

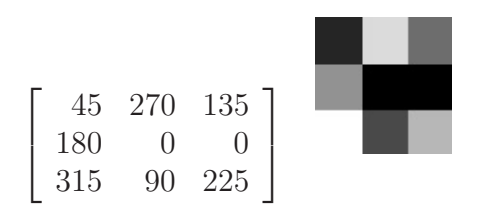

Table 3.2: Angle values and orresponding image representation

to the bin index and magnitude directly related to its bin value. Interesting results are observed when calculating a HOG for shapes with uniform colour and no texture, such as a filled rectangle or circle. Gradient information available only on the edges of these shapes creates a double edge (two neighbouring pixels ontain gradient and magnitude information) image that results from the onvolution using (3.3.2) and (3.3.3).

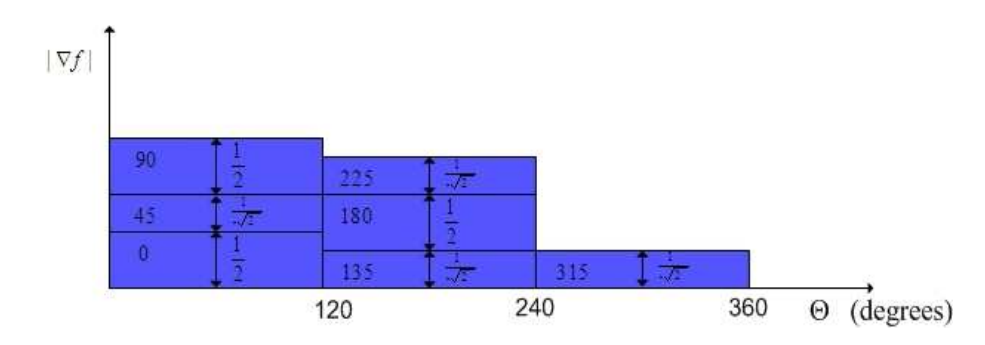

Figure 3.3: Example HOG descriptor for image  $f(x, y)$  using 3 bins. Each magnitude and orresponding angle is shown in every bin.

Figure 3.5 shows the HOG descriptor in vector form, for the input image in Figure 3.4 at different cell size selections. When the cell size is small,  $2 \times 2$ pixels, detail is high and the edge information is learly noti
eable on ells

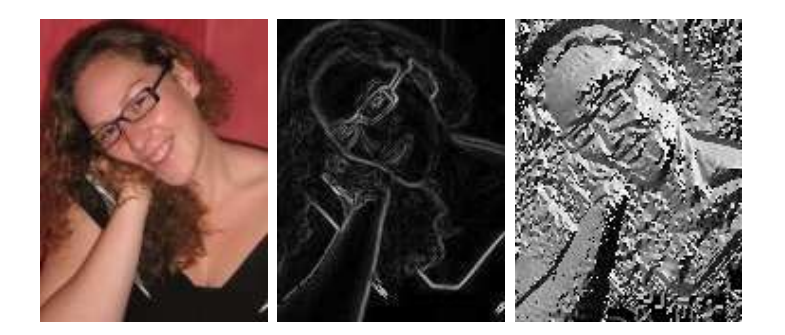

Figure 3.4: Example HOG feature steps for entire input image on left, (middle) magnitude image, (right) angle image

with dense gradient information. Note that by selecting a small cell size such as  $2 \times 2$  allows that the feature can be compared at different scales by combining neighbouring cells into larger cells. For example,  $10 \times 10$ cells can be combined from 5 groups of  $2 \times 2$  cells without recalculation from the sour
e image. Histogram bins an also be redu
ed by summing neighbouring bins. This less accurate representation might be necessary to al
ulate a feature more qui
kly to maintain real-time speeds. It is also important to note that each cell vector is associated with a position in the image.

Note that the normalised HOG des
riptor an be interpreted as a pdf with the following useful properties. In this normalised form the HOG is s
ale invariant and less dependent on the magnitude of the gradients. Special are should be taken to normalise the pdf for a uniform region where no gradients are present in the region (all histogram bins equal zero). This is more likely to happen with smaller ell sizes. This situation is handled separately to ensure that similarity omparison between su
h features is zero.

Also, note that the HOG descriptor as described is not rotationally invariant. This is explained by the fact that a rotated object's edge gradient values are binned into different histogram bins and usually not in the same ell. Note that the HOG ells prevent that rotation an be dete
ted by

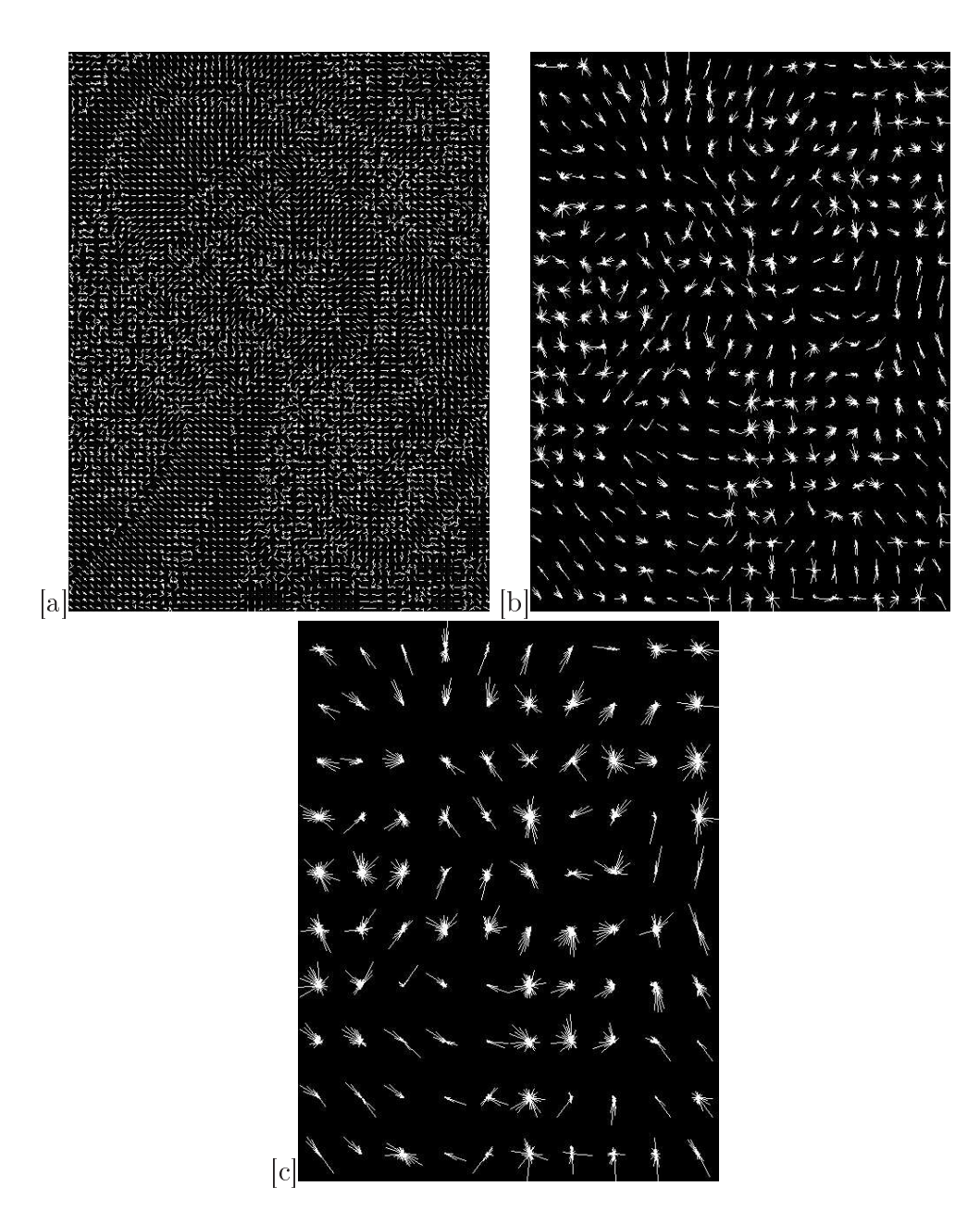

Figure 3.5: HOG features at different cell sizes, using 36 bin histograms. The images show each cell's HOG as vectors graphically (a) cell sizes at 2x2, number of histograms 60x80, (b) ell sizes at 6x8, number of histograms 20x20, (
) ell sizes at 12x16, number of histograms 10x10

a linear shift of each histogram. Comparing two HOG descriptors quickly be
omes a hallenging problem. This observation is explained in the next section.

#### 3.3.3 3.3.3 Similarity measure between HOG features

Comparison between two HOG vectors  $v_1, v_2$  is done in a similar way to that of the colour-based feature vector. Representing each HOG vector cell  $\mathbf{I}^i_\epsilon$  $_c$  as a probability distribution, the Dhattacharyya similarity measure can be used. The ell similarity measures are ombined in a single similarity value by taking the average over the similarity measures,

$$
\rho = \frac{1}{L} \sum_{i=1}^{L} \sum_{b=1}^{B} \sqrt{v_1^i[b] v_2^i[b]},
$$
\n(3.3.4)

where  $b$  is the gradient histogram bins,  $L$  is the number of cells and  $B$  is the number of bins. A comparison between the trained HOG model and particle sample HOG's allows the use of the similarity value,  $\rho$  to update the particle weights using  $(3.2.4)$  and  $(3.2.5)$ . In practice, however, this approach fails to be an accurate measure to track an object and is discussed in the next section.

#### HOG similarity used in tracking 3.3.3.1

Dividing an image into cells allows that changes in small parts of the image do not effect the entire feature. This is an advantage when using HOG for detection as presented in  $[4]$ . When viewed in a particle filter tracking ontext, two hallenging problems arise. Firstly, sampling at predi
ted lo
ations does not, in general, sample at exa
tly the orre
t position. Consider the situation where a sample is taken just left of the actual object location. Then ea
h of the ell histograms ontain gradient information that are unaligned to the right of the model histogram, resulting in a low similarity. Se
ondly, histograms are binned using an image's gradient angles. Cell histograms are not rotational invariant in su
h a situation. Again, samples

might be mis-aligned due to obje
t rotation. This is not easy to deal with if multiple ells are used. Thus, instead of using multiple ells, we use a single cell for each region.

Using the tracker predictions of possible object location the single cell HOG is used to find a similarity value. The advantage of this is three fold. Firstly, samples at non-exact predicted locations that contains only part of the target might still have a large similarity. Secondly, object rotation can easily be handled by a linear shift. And thirdly, a mu
h faster implementation is possible assuming that obje
t rotation between frames is small. Then orrelation redu
es to shifting the histogram bins one bin position left or right respectively. For example, using 36 bins, an object can rotate 10 degrees without affecting the similarity value.

### 3.3.3.2 HOG similarity omparison

An experiment is done to determine how similar objects appear using the single histogram HOG and the general HOG with different cell sizes. A subset of the ETH-80 dataset is used  $[10]$  to test how well HOG descriptors compare objects at different bin and cell sizes. Figures 3.7 shows the effects of bin and ell sele
tion when omparing obje
ts in Figures 3.6 entred in an image.

<sup>A</sup> pear image is hosen as <sup>a</sup> model in Figures 3.7 (a) and ompared with other pear images. Ea
h of the pear images is then ompared with a tomato image and the results are shown in Figure 3.7  $(b)$ . Again the test is repeated where a cup image is compared with each pear image. The similarity results for a range of different bin sizes are shown in Figure 3.7  $(c)$ .

For each of these tests the single vector (1 cell) HOG results are shown in Figure 3.7 (d). These results show a  $5\%$  better similarity when comparing pears with pears than omparing tomatoes and pears. And a 10% better similarity is obtained when comparing a cup with pears. Also, note that changing the number of bins does not effect these results.

The results show that similarity measurements suffer greatly when the number of ells is in
reased. A single ell representation a
hieves best results for all bin sizes tested. Tracking using a single cell HOG vector improves performan
e and an experiment is done in Se
tion 3.9. In the experiment it is shown that a single ell HOG feature is more robust, allowing for small translation and rotation errors from tracker predictions.

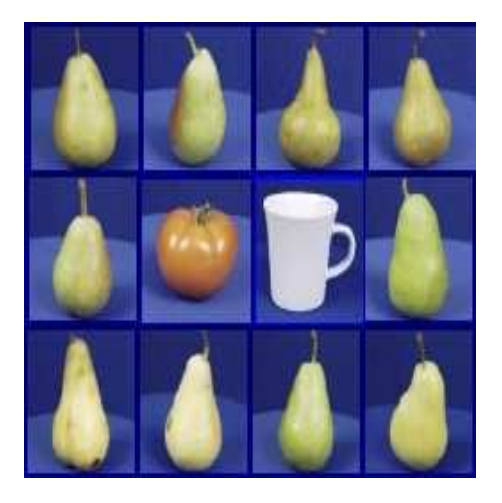

Figure 3.6: Model images used to obtain similarity results of Figure 3.7.

### 3.4 Motion model

Particles are propagated to the next step according to a dynamic motion model. A constant velocity model is used without acceleration. Acceleration, handled by noise, is not considered since the state space becomes too high dimensional and requires far too many samples, which is computationally expensive. Parti
les are propagated using

$$
\mathbf{x}_k = A\mathbf{x}_{k-1} + \mathbf{w}_{k-1} \tag{3.4.1}
$$

where A defines deterministic parameters,  $w_{k-1}$  the stochastic and k the time. We remind the reader that  $x_k$  is the state space representing the dynami
s. Using (3.4.1) to propagate a parti
le using the motion model its

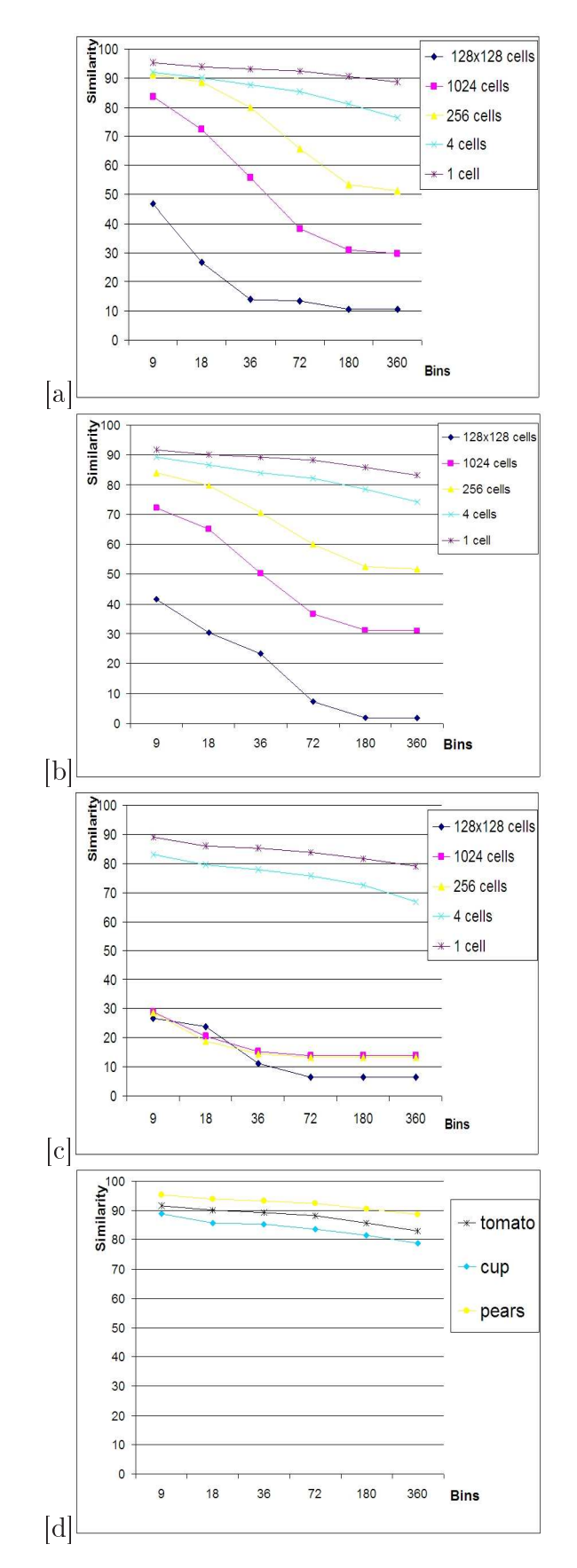

Figure 3.7: HOG features comparison at different bin and cell sizes. (a) Comparison results of image set pears. (b) Comparison results of comparing a tomato with pears. (c) Comparison results of a cup with pears. (d) Comparing results of up, tomato and pears using only one ell.

 $(x, y)$  coordinate is updated using velocity  $\mathbf{v} + k$ ,

$$
\begin{bmatrix} \mathbf{x}_k \\ \mathbf{v}_k \end{bmatrix} = A \begin{bmatrix} \mathbf{x}_{k-1} \\ \mathbf{v}_{k-1} \end{bmatrix} + \mathbf{w}_{k-1}.
$$
 (3.4.2)

The value of  $A$  is user defined to be either a random position model,

$$
A = \left[ \begin{array}{cc} 1 & 0 \\ 0 & 0 \end{array} \right],\tag{3.4.3}
$$

or a constant velocity model, also used in [6]

$$
A = \left[ \begin{array}{cc} 1 & 1 \\ 0 & 1 \end{array} \right].\tag{3.4.4}
$$

## 3.5 Feature adaptivity

Changes in lighting and shape of the obje
t, result in a bad representation of the histogram des
ribing the obje
t. Appearan
e hanges of an obje
t can be handled by adapting the model to increase tracking robustness. Adaptivity as implemented and tested here is presented in  $[6]$ ,  $[8]$ ,  $[15]$ . When tracking an object in real-time, adapting the target model needs to be done automati
ally.

The model  $q_k$  is adapted using,

$$
q_k = \alpha \times s_k^j + (1 - \alpha) \times q_{k-1}
$$
\n(3.5.1)

where  $s_k^j$  $\frac{d}{dx}$  is the most likely object position at time k. Each target bin is blended mixing  $\alpha \in \{0,1\}$  with sample j, having the highest appearance similarity of all the samples. This is done for both the HS- and V-histogram colour feature and HOG feature. The choice of  $\alpha$  is directly related to the confidence measure described in the following sections.

Selective adaption is necessary to avoid adapting the target feature models in cases where the tracked object is lost. If the loss is undetected, the models will be incorrectly updated and become corrupted. This is clearly an undesirable effect. Automatic adaption is possible using a confidence measure to only adapt if the system has a high confidence that the object is being tracked. A slow adaption rate handles occlusion better since the target model hanges less over time. Fast appearan
e hanges are handled when the rate of adaption is quick. Note that the rate at which adaption is applied affects the situations that can be handled by the tracker. Consider the situation when the tra
ked obje
t moves behind a stru
ture and the adaption is fast. While the object is lost from view the target model is adapted incorrectly using the best predicted location. When the object reappears it might not be tra
ked orre
tly due to a bad representation of the target model.

In cases where the object is being tracked with high precision, the tracking pdf has a high peak and most samples are grouped together. On the other hand a low certainty of object position is shown by a uniform pdf. In [6] the confidence is measured directly from the tracking pdf. The confidence measure is described by the degree of unimodality of the resulting pdf  $p(x | Z)$ . A low confidence is measured when the pdf has a very uniform distribution. The particle weights approximate the confidence of the tracked pdf. This computationally simple confidence measure works well. However, failure can occur. When the background region's colours or textures are similar to the target model or the size of the parti
le's image pat
hes are onsiderably smaller than the region being tracked, which might have a uniform colour. confidence is low. In both cases the pdf becomes more uniform, and the confidence measure incorrectly results in a tracking loss.

Experiments using different values for  $\sigma$  in (3.2.5), illustrated that the confidence measure is related to the choice of  $\sigma$ . Note that  $\sigma$  determines the variance in the position of particles. A confidence value is obtained from a Chapter 3. Feature ve
tors 34

threshold defined by

$$
S_{\sigma} < K(\frac{1}{\sigma}),
$$

where  $\sigma$  is the user defined value from (3.2.5), K a normalisation and  $S_{\sigma}$ the standard deviation of the tra
king pdf. As mentioned previously the choice of alpha is directly related to the confidence measure. Since the confidence value can be calculated during run-time it is used as the value for  $\alpha$  in (3.5.1). It is now clear that the target model is only adapted when the confidence is high.

The next section describes how to recover from tracking failure. Both methods described above are used to calculate a confidence when testing whether to adapt the histogram model. These methods can also be used to determine whether an object is being tracked correctly.

# 3.6 Finding an ob je
t and dete
ting a loss

Assume that the object that will be tracked is known. Then its features, available as a pdf, are also known. Finding the obje
t's position in an image is then possible.

Using the prior knowledge of the target histogram, a search for the object in the first frame can be done. The Bhattacharyya similarity measure (3.2.3) is used to ompare the target model at every image region. These regions will have a low similarity when the object is not present and a high similarity when the object appears in the frames. A mean value  $\mu$  and a standard deviation  $\sigma$  of the similarities in all the regions are calculated

$$
\mu = \frac{1}{M} \sum_{i=0}^{M} \rho \left[ \mathbf{s}_{R_i}, q \right],
$$
\n(3.6.1)

$$
\sigma^2 = \frac{1}{M} \sum_{i=0}^{M} (\rho \left[ \mathbf{s}_{R_i}, q \right]) - \mu)^2, \tag{3.6.2}
$$

where  $\mathbf{s}_{R_i}$  are samples calculated at each of the M regions in the image. Assuming a Gaussian distribution<sup>-</sup> an appearance threshold is denned, in  $[14],$ 

$$
\rho\left[\mathbf{s}_{R_i}, q\right] > \mu + 2\sigma. \tag{3.6.3}
$$

The appearance threshold indicates a 95 % confidence that the region  $R_i$  is not part of the background. The particle filter is initialised in the region if more than a user-defined fraction of the sample set **s** meets the appearance threshold. The same rule is applied to detect when the tracker loses the object. When the object leaves the frame or becomes occluded for a couple of frames, ondition (3.6.3) fails and the initialisation phase is entered again.

# 3.7 Perspe
tive adaption

Adjusting the region size according to the object's perceived size is necessary to robustly track objects in a 3D environment. An object moving away from the camera, changes size relative to the camera's perspective. Detecting whether an object is moving closer or away from the camera is done by sampling at different region sizes. The region's size is sampled at  $\pm 2\%$  of the region size  $(H_x, H_y)$  at the current best predicted location and compared to the target model. If a omparison is found to have a higher similarity to the feature models, the region size is adjusted. Note that features su
h as olour and HOG are s
ale invariant so an adjustment of the region size does not affect the features. Also, it is useful to only adapt when there is a significant difference in the similarity value to minimise computation.

This adaption is not directly related to the confidence measure, but results in a higher confidence if the object's size is sampled at correct region sizes to avoid in
luding ba
kground whi
h leads to bad feature model representations.

<sup>&</sup>lt;sup>1</sup>The empirical rule states that for a normal distribution assumption, about 68% of the values are within <sup>1</sup> standard deviation of the mean, about <sup>95</sup>% of the values are within two standard deviations and about 99.7% lie within <sup>3</sup> standard deviations.

### 3.8 Algorithm 3.8

Implementation of Algorithm 3 follows the same steps as the basic particle filter from Algorithm 1 using the resampling step described in Section 2.5.2. The specialisation of the feature-based steps are described using the models and rules des
ribed throughout this hapter.

```
1 #Initialization step;
 2 \mathbf{q}_k = \text{get observation model at time, } k=0;3 while true do
 4 \mu, \sigma from eq 3.6.1 and 3.6.2;
         f = \sum^{N}i=0\rho\left[\mathbf{p}_k^i, \mathbf{q}_k\right] > \mu + 2\sigma;5
 6 if f > (0.1)N then
 \tau object found = true;
 8 end
 9 \# Measurement step;
10 for i \leftarrow 1 to N do
11 s_{k-1}^i \leftarrow \text{get particle samples, eq. 3.2.2};12 \pi_{k-1}^i \leftarrow assign\, particle\, weight, \, eq. \, 3.2.5;13 end
14 normalize \pi_{k-1};
15 \# Robustness improvements;
16 //confidence measure;
17 if object foundandcon fidence > Threshold then
18 Adapt\_sample\_size();19 \mathbf{q}_{k+1} = adapt\, histogram(\mathbf{p}_{k-1}, \mathbf{q}_k), eq. 3.5.1;
20 end
21 \pi_k \leftarrow resample pdf \pi_{k-1} using algorithm2;
22 \# Prediction step;
23 \mathbf{s}_k \leftarrow apply \, motion \, model, \, eq \, 3.4.1;24 end
```
Algorithm 3: Feature-based particle filter algorithm

### Feature tracking experiment 3.9

Implementation of Algorithm 3 is tested using ea
h of the feature types; colour, texture and a combination of both. In the latter case, a user defined weighting value is used to ombine the features using alpha blending. For generality, an arbitrary number of features an be handled in this manner.

**Experiment 1** A simulated test is done to accomplish the following;

- Colour object tracking using a HS-, V- histogram descriptor
- Texture object tracking using a HOG-histogram descriptor
- Combined feature tracking
- Tracking through clutter/noisy background
- Correct tracking with partial occlusion
- Correct tracking with full occlusion

As shown in Figure 3.8 the simulated test places four simple rigid shapes, two triangles and two rectangles, each following a circular path shown in Figure 3.8. All objects have constant movement and maintain their circular motion in their own direction. Each of the rectangle and triangle colour shapes intersect and overlap with other shapes with the same colour.

The white re
tangle is the obje
t being tra
ked. Figure 3.8 shows the rectangles at interesting positions as well as the particles X,Y movement along the circular path. The sequence runs for 620 frames. The particle's position and weight are shown as red circles on the image where the size of the circle is directly related to the weight.

Colour object tracking It is clear that the colour-based tracking is likely to fail at some point due to background colours and other shapes with the same colour. The particle movement in the Y-direction Figure 3.8 (c) of this sequen
e shows that at frame 80 the dire
tion hanges as the tra
ker

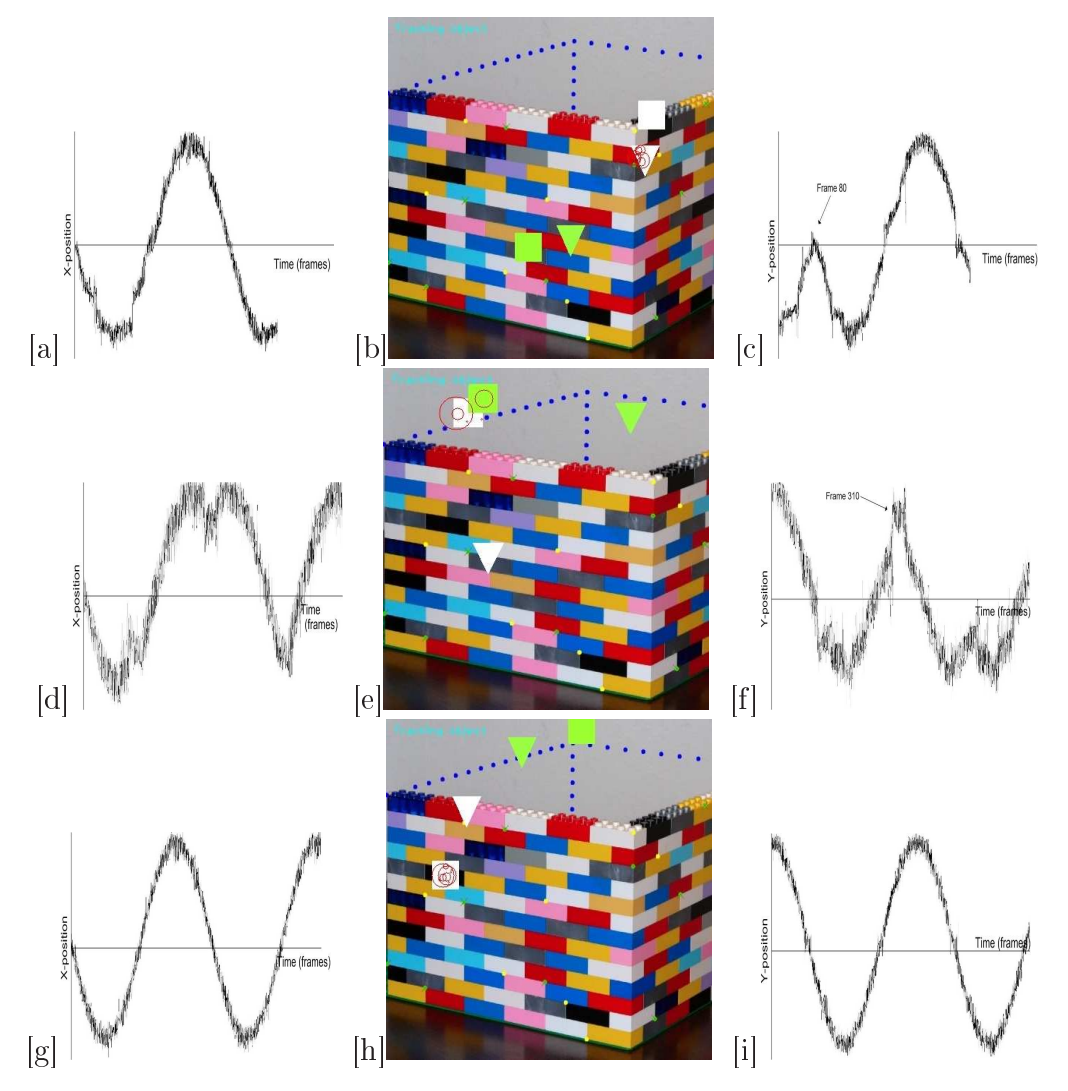

Figure 3.8: (a,b,c) Colour tracking frame 80, (d,e,f) HOG tracking frame 310,  $(g,h,i)$  feature combined frame 250.  $(a,d,g)$  Tracked particles X-movement,  $(c,f,i)$ tracked particles Y-movement. 50 particles are used with a zero velocity motion model.

onfuses obje
ts moving in opposite dire
tions. The failure is the result of a higher similarity value for a white triangle than the white square when the two objects cross (a partial occlusion).

HOG ob je
t tra
king The HOG tra
ker fails at frame 310 when the two rectangle shapes with colours green and white overlap (full occlusion). From Figures 3.8  $(d, f)$  we see the sudden change of direction in particle movement at frame 310. From Figure 3.8  $(e)$  it can be seen that the particles are distributed a
ross both re
tangles ea
h having a high similarity value as they move past ea
h other.

Combined object tracking When features are combined, it is clear from the X-and Y-direction graphs, Figures 3.8  $(q, i)$ , that the particles track the correct object throughout the sequence successfully through partial occlusion (rectangle moves under triangle) and full occlusion (white rectangle moves under green re
tangle).

Experiment 2 The goal of this experiment is to illustrate HOG feature adaption to accurately track an object rotating as described in Section 3.5. As des
ribed previously, a single ell HOG feature is not rotationally invariant. However, obje
t rotation an be dete
ted by a linear shift of the histogram bins. This experiment tra
ks a rotating square obje
t. The object is rotating around its center while it is following a circular path. The HOG feature is represented as a ve
tor where the angle des
ribes the histogram bin and the bin value the vector's magnitude. In Figure 3.9 the HOG feature is shown in ea
h of the frames at the bottom right orner.

Adapting the feature model is only done when the tracking confidence is high. A low tracking confidence is measured when only HOG is used. The reason for this is that the noisy ba
kground is similar to the obje
t. The result is that adaption to the rotating object is not done. Tracking fails when the object has rotated more than the linear shift allows. To increase the confidence the colour feature is also used. From the particles  $X$  and

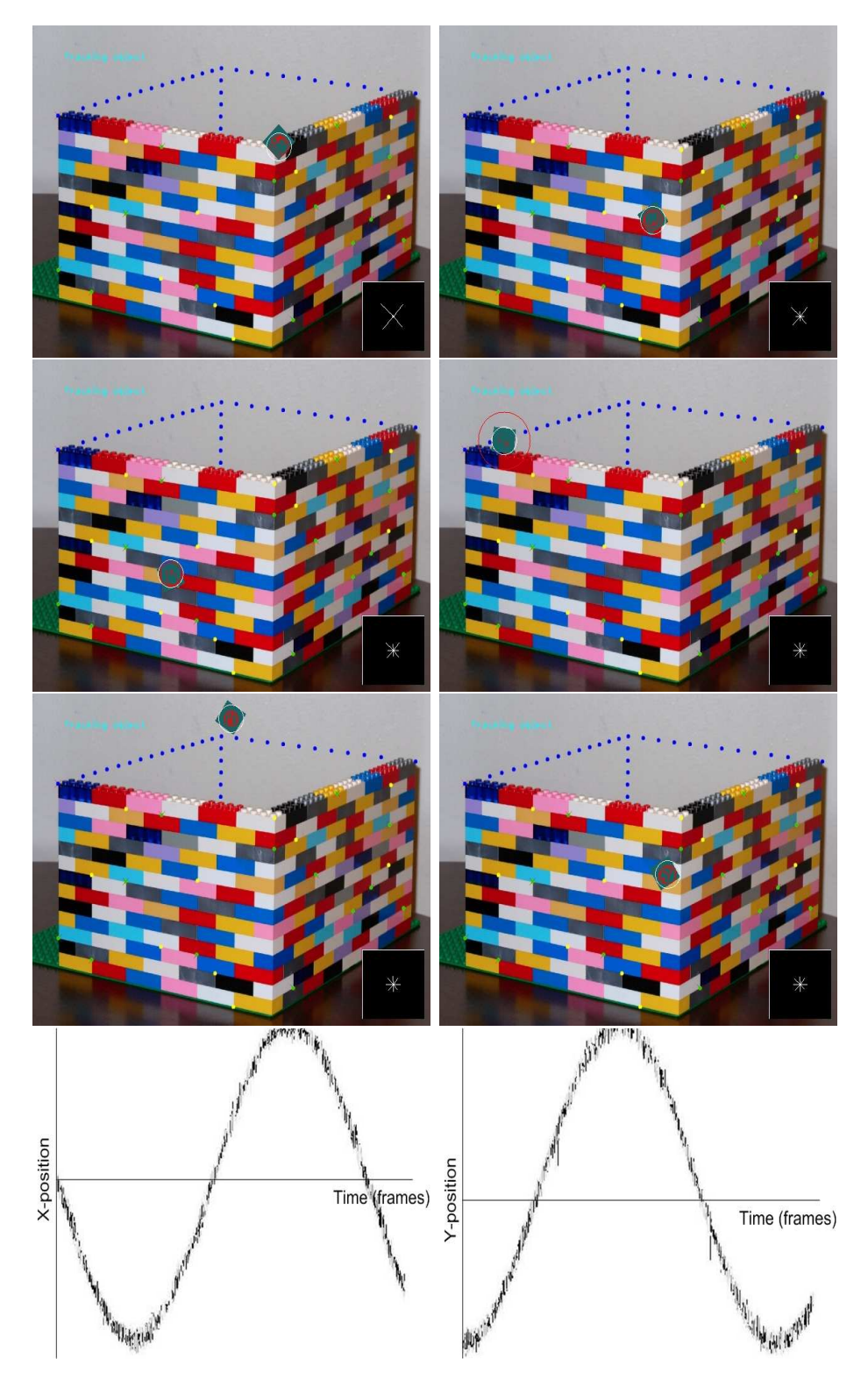

Figure 3.9: Tracking experiment 2: HOG adaption. Tracking a square over 400 frames. Sele
ted frames 1,50,100,200,300,400, shown. (Bottom left) X-position of parti
les.(Bottom right) Y-position of parti
les

Y positions it is clear that tracking using the HOG adaption is successful when the colour feature is used to increase confidence. When the confidence is high, noti
e how the noisy edges in the ba
kground also be
ome part of the model, seen as vectors at right angles. Feature adaption is successful, and the rotating object is tracked accurately.

### **Summary** 3.10

Both olour and texture information are modelled as features that an be used to des
ribe an obje
t. The histogram methods used allow that adapting to objects undergoing small shape, rotation, size or colour changes can be handled effectively. These feature are clearly useful for tracking purposes. Also, combining features significantly improve results. It is also important to note that the pro
ess runs real-time when the region sizes are small. Performance is mostly affected by the number of particles and the image region sizes that need to be processed to extract features.

# Chapter 4

# System implementation

Robustly tracking objects relies heavily on accurate features. The featurebased particle filter is most effective when the object is rigid, can only rotate in a 2D-plane and has a onstant olour and texture histograms. The self-adapting histogram components and confidence measure are added to handle realistic tracking scenarios more effectively. The next challenge is to obtain prior knowledge of the object's features and dynamic information about its movement. This hapter des
ribes these hallenges and presents an approa
h to integrate automati feature extra
tion of moving obje
ts and feature-based particle filtering inside a system.

# 4.1 System design and goals

Automatic object tracking relies heavily on robust object detection and, in our case, initialisation of motion and features. These different challenges are implemented in selfontained modules that need to be integrated in a system. A modular approach described in [7] is used where a semantic ladder, built from feature extra
tion to a
tion re
ognition, des
ribes the hallenges as well as the system implementation. This intuitive design approach allows for models that can be created to handle a specific problem where ea
h step up the ladder relies on the previous step. In this way the system is dynamic in that all components can be replaced as improvements

to te
hnology and algorithms be
ome available. Using this high level design methodology an automatic tracking system has been developed.

Each of the following sections are modules that, when combined, handle the system from initialisation to the tra
king of an obje
t. The design and implementation of feature models from Chapter 3 are shown in Figure 4.1. Note that at each level the design is modular and easily extendable.

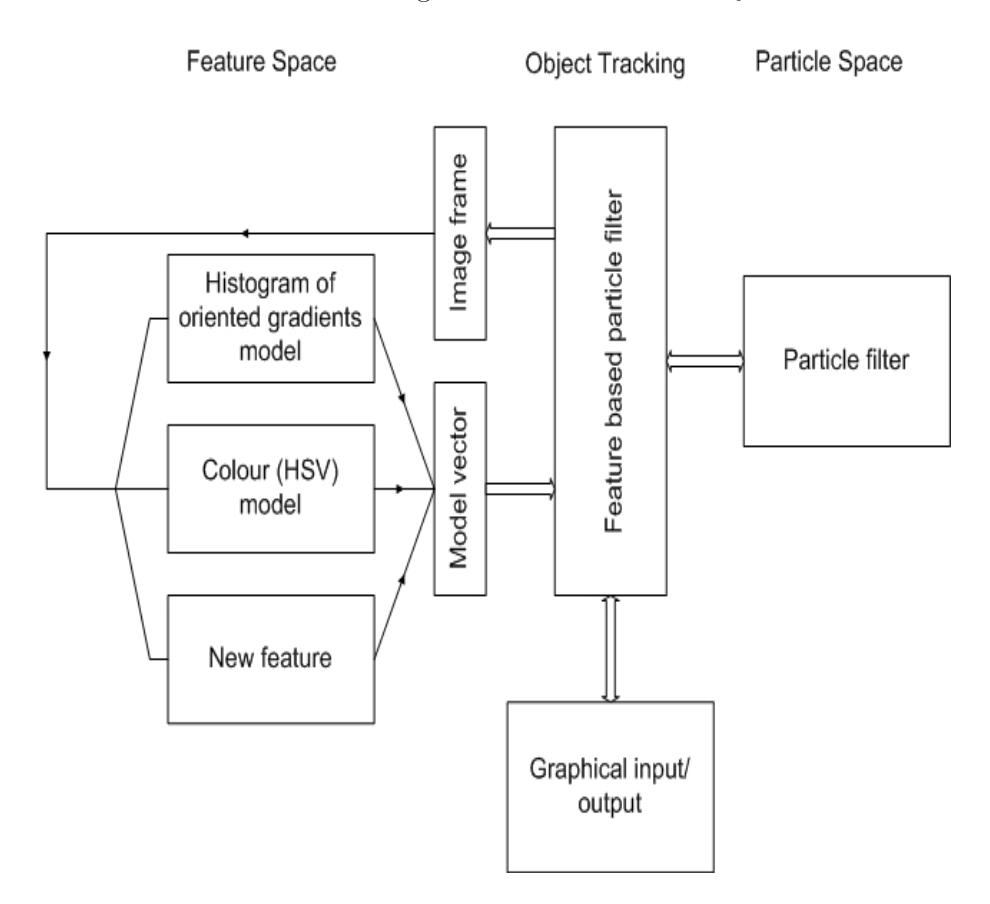

Figure 4.1: Feature-based tracking modules

An overview of the system modules is shown in Figure 4.2 and described in the following sections. Note that the focus of these sections are to detect an object of interest in a scene. Detection can also be used to track objects by means of repeated dete
tion in every frame. This is very time onsuming and it is computationally much quicker to track an object using prediction methods such as the particle filter. Real-time tracking is considered to be at least 5 frames per second (fps). Although, speeds of more than 10 fps is a
hieved when using a single module. Most web ameras an perform theoreti
ally up to 30 fps, but realisti
ally speeds of 5 to 20 frames is normal.

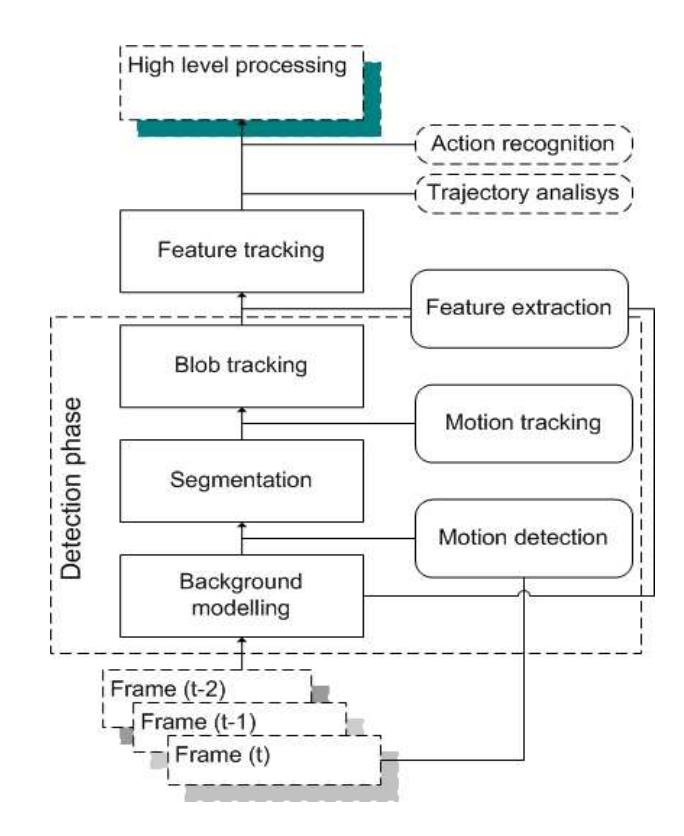

Figure 4.2: System module design

# 4.2 Ba
kground modelling

A background region contains objects that stay in the same place or bounded region over time, while foreground regions or regions of interest move around more freely. Information about a s
ene's ba
kground is useful to minimise noise during tracking or when extracting features. A background model can be defined as a reference structure that describes the background of a s
ene. The simplest stru
ture being a time-averaged referen
e image where

on
urrent frames are subtra
ted. Con
urrent subtra
tion of frames results in very noisy images that need to be leaned, usually using thresholds. Obtaining an accurate background model using these computationally simple algorithms requires a training period within a ontrolled environment absent from movement, foreground obje
ts or illumination hanges. Any hanges to the s
ene requires a re-estimation of the ba
kground. This type of solution onsequently requires that the ba
kground be updated onstantly.

Background modelling is a separate field of research and two popular types of ba
kground modelling te
hniques are investigated in this se
tion and ompared with a time-averaging method. A foreground obje
t dete
tor [11] and an adaptive background mixture model  $[9]$  are investigated. These methods are hosen based on their ability to dynami
ally model omplex scenes and real-time execution. Both FGD and the background mixture model algorithms are implemented in the OpenCV library.

### 4.2.1 Foreground Ob je
t Dete
tion (FGD)

In a complex scene, possibly containing dynamic moving objects such as trees, ba
kground pixels an have multiple values. FGD integrates multiple features where most other ba
kground modelling te
hniques only use one type of feature to model static and dynamic parts. The FGD's focus is to model different parts of the background using different types of features. Feature models for both stati and dynami ba
kground pixels are used. Extracting foreground objects from a complex scene is done using a Bayes decision rule which has been extended to deal with general features. It is then possible to lassify both ba
kground and foreground pixels using multiple features.

**Classification rule** A classification rule is formulated in general to classify a pixel as foreground or background. Following the notation in [11], let  $v_k$  be a feature at time k located at position  $\mathbf{r} = (x, y)$  where r is possibly

a ba
kground or a foreground pixel. Using Bayes theorem, the posterior probability of  $\mathbf{v}_k$  of a background pixel b or foreground pixel f is

$$
P(C | \mathbf{v}_k, \mathbf{r}) = \frac{P(\mathbf{v}_k | C, \mathbf{r}) P(C | \mathbf{r})}{P(\mathbf{v}_k | \mathbf{r})},
$$
(4.2.1)

where  $C = f$  or b. Classification of a pixel as foreground using Bayes rule is given by

$$
P(f \mid \mathbf{v}_k, \mathbf{r}) > P(b \mid \mathbf{v}_k, \mathbf{r}). \tag{4.2.2}
$$

To lassify a pixel at run-time as part of the foreground or ba
kground the probabilities,  $P(b | v_k, r), P(v_k | r)$  and  $P(v_k | b, r)$  need to be trained. A table structure is used to store these statistics for every pixel in the image.

**Table of feature statistics** In [11] a histogram of feature vectors is used to approximate  $P(\mathbf{v}_k | \mathbf{r})$  and  $P(\mathbf{v}_k | b, \mathbf{r})$  which is not known in general.

A background pixel only has a limited number of values, they are considered to only be on
entrated in a small subspa
e of the feature histogram. This indicates that with a good feature selection a background pixel can effectively be covered by a small number of histogram bins. On the other hand, foreground pixel values will not be as concentrated in these histogram bins and will in general be spread more widely. Then we let  $P(\mathbf{v}_k^i | \mathbf{r}),$  $i = 1, ..., N$  be the first N bins from the feature histogram describing the multiple ba
kground values.

A table of feature statistics is created to store the different feature histograms. The table  $\mathbf{S}_{\mathbf{v}_k}^{\mathbf{r},k}$  of feature statistics maintains three components for every pixel in an image,

$$
\mathbf{S}_{\mathbf{v}_k}^{\mathbf{r},k,i} = \left\{ \begin{array}{l} p_v^{k,i} = P(\mathbf{v}_k^i \mid \mathbf{r}) \\ p_{v,b}^{k,i} = P(\mathbf{v}_k^i \mid b, \mathbf{r}) \\ \mathbf{v}_k^i = \left[a_1^i, ..., a_n^i \right]^T \end{array} \right.,
$$

where  $a_j^i$  are the different states that a feature can have. For a feature  $v_k$  the table maintains the most significant portion, where there is the highest concentration of pixel values, of the feature histogram. The table is maintained by ea
h update of the ba
kground model. The probability to classify a pixel as foreground,  $P(b | v_k, r), P(v_k | r)$  and  $P(v_k | b, r)$ , are known for each pixel from the feature table statistics.

**Feature vectors** For a pixel classified as part of a static background the colour is chosen as a feature to be stored in the table and,  $\mathbf{v}_k$  is substituted in (4.2.1) by  $\mathbf{c}_k = [r_k g_k b_k]^T$ . Static backgrounds where pixel values do not change over time is simple to handle. The feature  $c_k$  is chosen if the first N entries in the feature table do not vary.

A moving ba
kground's pixel values hange between frames. The olour o-o

urren
e of the hange in pixel values between frames are hosen as a feature vector and again,  $\mathbf{v}_k$  is substituted in (4.2.1) by  $\mathbf{o}_k = [r_{k-1} g_{k-1} b_{k-1}]$  $r_k g_k b_k$ <sup>T</sup>. Selecting the colour co-occurrence feature is based on the observation that, for a moving ba
kground, the pixel values varies greatly, and always at the same location in an image. Both states  $S_{\mathbf{c}_k}^{\mathbf{r},k,i}$  and  $S_{\mathbf{o}_k}^{\mathbf{r},k,i}$ are stored for every pixel to represent the multiple states. Representing the ba
kground using multiple states allows for alternating pixel values without noisy interference with foreground objects. In  $|11|$  the complete algorithm is dis
ussed in detail.

### 4.2.2 Mixture of Gaussian ba
kground modelling

The adaptive mixture of Gaussian (MOG) models the variation in pixel values using a Gaussian mixture model (GMM) consisting of up to K Gaussians, where  $3 \leq K \leq 5$ . Each pixel in an image is modelled by a MOG distributions. Different Gaussian represents different colours. Note that we have mentioned that ba
kground pixels are present in a s
ene for longer periods. Then, a weight w is applied to ea
h Gaussian that is proportional to the time those olours stay in a s
ene. The idea is that a pixel is drawn from a GMM allowing for multi-modal distributions of pixel values. The first  $N$  most frequent occurrences of a specific colour is considered to represent the background model. The adaptive background mixture model is developed in [9] and builds on previous work done by Grimson and Stauffer [19]. This method improves the update speed (learning time) of the ba
kground model.

**MOG Model** The K Gaussian's at pixel  $\mathbf{r} = (x, y)$  models the probability of the colour values  $\mathbf{c}_k = [r_k g_k b_k]^T$  at time k and we write

$$
p(\mathbf{c}_k) = \sum_{i=1}^{K} w_i \eta(\mathbf{c}_k \mid \mu_i, \Sigma_i), \qquad (4.2.3)
$$

$$
\sum_{i=0}^{K} w_i = 1.
$$
\n(4.2.4)

as a 1 dimensional GMM. Then  $w_i$  is the weight of the  $i^{th}$  Gaussian and  $\eta\left(\mathbf{c}_k \mid \mu_i, \mathbf{\Sigma}_i\right)$  is its normal distribution. Training is needed to find  $w_i, \mu_i, \mathbf{\Sigma}_i$ and the standard EM algorithms are used. The method is improved upon in  $[9]$  to speed up the learning time. A two step process is used in the optimised equations. Firstly, estimation of the mixture model by the EM algorithms are performed. After this initial estimate, the updating step only considers the last  $L$  frames allowing current changes in the scene to have a higher priority. This improved adaptive MOG adapts quicker and has a learning time much shorter than [19].

# 4.3 Motion tra
king

Motion tra
king pi
ks up onstant motion based on repeated dete
tion in every frame. Motion detection is used to find regions of interest which are defined as regions which are consistently present in consecutive frames to minimise noise. Sin
e noise is onsidered random it is assumed not to have a constant motion and is only present in a sequence of frames for short periods. Scenes composed of objects in constant movement in front of stati ba
kgrounds are assumed. Note that motion tra
king refers to a simple method for detecting objects in a scene and the tracking only refers to the mat
hing (keeping tra
k) of these regions between frames.

### $4.3.1$ **Motion Detection**

Motion detection is the first step in processing input frames. Connected components (blobs) in image  $M$  are segmented into rectangular regions. From experiments it is found that many rectangle regions of the same moving obje
t overlap. These overlapping re
tangles are ombined to form a larger rectangular region to completely bound the object. Filtering out of small regions is done after overlapping rectangular regions have been combined. These regions are pro
essed as des
ribed in the following se
tion.

Motion dete
tion builds up a motion image that aptures pixels that hange between frames. Motion is dete
ted by maintaining a sequen
e of the last consecutive frames in gray scale. A silhouette image,  $S$ , is calculated by the absolute difference between frame at time  $k$  and its preceding frame at time  $k - 1$ , and then thresholded to remove small and isolated noisy regions. The motion image  $M$  is constructed and maintained by updating M using  $S$ ,

$$
M(x,y) = \begin{cases} k, & \text{if } S(x,y) \neq 0, \\ 0, & \text{if } S(x,y) = 0 \text{ and } M(x,y) < k-D, \\ M(x,y), & \text{otherwise,} \end{cases}
$$

where  $D$  is the duration that pixels are allowed to be present in a scene.  $D$  is a user-defined constant value in milliseconds. A large value for  $D$ increases the time a pixel is present in  $M$  and usually results in a delayed shadow or ghost effect. A small value of  $D$  decreases the likelihood that slow motion is detected.

#### 4.3.2 Motion tracking implementation

Regions dete
ted in the motion algorithm are pro
essed and tra
ked. Not all of these regions are onsistent in their motion over a time period and need to be discarded. The process is divided into logical sections and is described in each of the following steps: detecting tentative regions, confirming a tentative region and preparing a region for initialisation for feature extraction in the particle filter.

Step 1: Tentatives Motion tracking keeps track of regions that have been dete
ted. Newly dete
ted regions, blobs of motion pixels group together, are labelled as tentative when they first appear. Matching of these regions to previously dete
ted regions is done in a nearest-neighbour fashion. Only regions within the tentative region's neighbourhood are tested for a mat
h. Regions are mat
hed by their width and breadth. These regions are allowed to change in size in consecutive frames. If there is no match to previous regions, the new region is given a timestamp and linked to a tentative list of regions.

Step 2: Confirmed Continuous detected tentative regions are upgraded to a confirmed region if motion is present for a minimum time limit. Any region from the tentative or confirmed list is removed if they are not dete
ted within that minimum time limit. This step has the advantage that background noise is quickly removed before the region is confirmed. Also, any confirmed regions are removed if in consecutive frames there is no new detected region that matches the size and velocity in that region's close proximity.

**Step 3: Initialisation** Each region in this tracker has a history vector **h** describing its positions  $(x, y)$ , width and height  $(w, h)$  and speed components  $(v_x, v_y)$ , such that  $\mathbf{h} = (x, y, w, h, v_x, v_y)$  over a period of sequential frames. These parameters are used when confirmed regions are passed to the particle filter to automatically initialise the dynamics and extract features.

#### 4.3.3 Motion tracking results

This se
tion dis
usses the results of the motion tra
king method des
ribed above. A video sequence is chosen to illustrate the basic tracker and its shortcomings. In Figure 4.3 a sequence of frames is shown. Tracked regions which are confirmed, are shown in yellow, while tentative regions are green. A number label inside ea
h re
tangle is added to ea
h tra
ked region for identification.

From frame 380 shown in Figure 4.3 it an be seen that 3 regions are orre
tly labelled. A ar stopping at the stop sign is lost (no motion regions are dete
ted) in frame 430 and tra
ked again when motion resumes in frame 530. Two regions interse
t in frame 680 with mat
hing area sizes. Motion detection creates a noisy region shown in green that quickly disappears again. The two interse
ted regions are still separate in frame 730, but their labels have swit
hed.

Motion detection has another unwanted property due to its construction. Any fast moving object in a frame creates a ghost effect. The effect is the result of pixels that are present in the motion image for a fixed amount of time due to the frame buffer used. This unwanted effect causes a much larger region of interest than the actual object size. A combination of the fast motion tracker used with a background modelling technique creates an accurate region of interest. The background model is only updated when new tentative regions are created by the motion detection process to maintain real-time speeds. These more accurate estimated region sizes are used when initialising the particle filter.

### 4.3.4 In summary

From the results it is clear that inconsistent labelling is problematic. The motion tracker does, however, allow a means of finding interesting objects to tra
k. Any onstant movement in a sequen
e of frames is pi
ked up and motion history information is obtained. Using one of the ba
kground

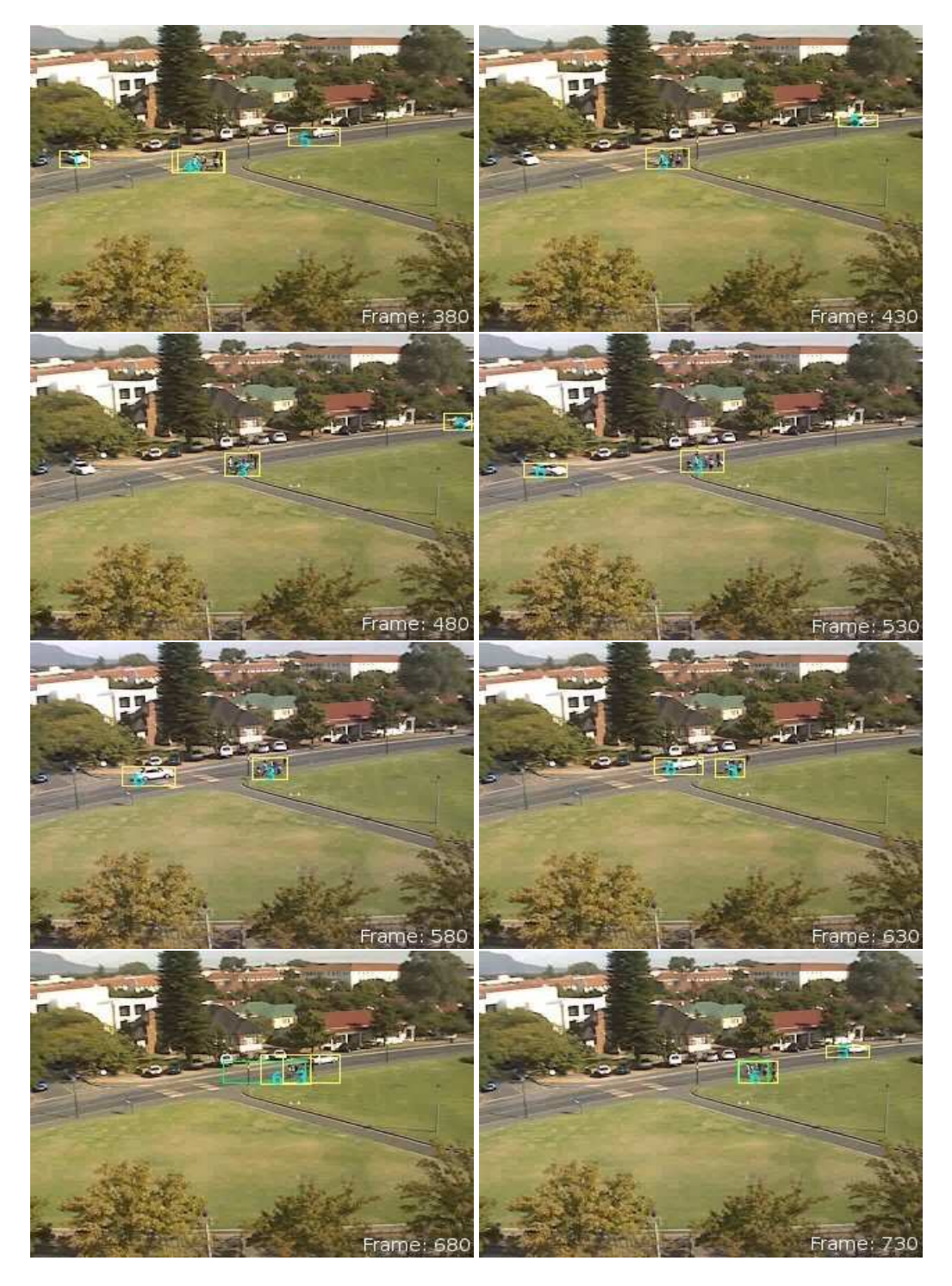

Figure 4.3: Frames 380, 430, 480, 530, 580, 630, 680, 730 show the motion tracking of 2 cars and a group of people walking along the side walk.

| Parameters               | $\overline{\text{Descriptions}}$           | Values          |
|--------------------------|--------------------------------------------|-----------------|
| Motion detection         |                                            |                 |
| Motion history duration  | Time a pixel is part of history            | $10 \text{ ms}$ |
| Minimum region size      | Smallest amount of pixels forming a region | 30 pixels       |
| <b>Tracking Settings</b> |                                            |                 |
| Tentatives region        | Time needed to become trackable            | $5 \text{ ms}$  |
| Deletion                 | Time needed for lost region to be removed  | 5ms             |
| Search range             | Matching regions between frames            | 30 pixels       |
| Region growth            | Size change allowed                        | 50%             |
| Colour model             |                                            |                 |
| $(h,s,v)$ bins           | Histogram bin sizes                        | (10,10,10)      |
| (HS-V) weight ration     | Combining HS- and V-histogram              | (0.7:0.3)       |
| Alpha blending           | Adaption rate                              | 0.1             |
| Hog model                |                                            |                 |
| Histogram bins           | Object rotation $= 360$ /Histogram bins    | 18              |
| Particle filter          |                                            |                 |
| Sigma                    | Selection aggressiveness                   | 0.1             |
| Particles                | Amount                                     | 100             |
| FGD & MOG                |                                            |                 |
| Minimum region size      | Noise removal                              | 15 pixels       |

Table 4.1: User defined parameters to tweak module performances.

detection schemes like MOG or FGD, segments of confirmed regions can be better identified.

# 4.4 User defined parameters

Each of the modules, motion detection, motion tracking, background modelling and particle filtering contains user defined parameters that could improve performance if selected correctly for a particular scene. This section summarises the most important parameters in Table 4.4. Also, values used in the experiments are the same unless stated otherwise in the text.

## 4.5 Ob je
t dete
tion experimental results

As previously mentioned, the FGD and MOG algorithms are implemented in the OpenCV library. A ba
kground module interfa
e is implemented and integrated into the system. Using this interfa
e ea
h algorithm is tested.

FGD and MOG background modelling techniques were developed for complex scenes containing changing backgrounds. Comparison of different video sequen
es shows that for stati ba
kgrounds, both methods perform similarly, giving excellent results. Problems using these techniques become qui
kly apparent. Tweaking parameters for ea
h model needs to be done for different scenes, see Table 4.4. Also, model update speeds are slow due to the complexity and amount of calculations needed. Real-time processing is a
hievable only at low resolutions of 320x240 on hardware as des
ribed in Appendix A.5.

Figure 4.4 shows a frame from a video sequen
e where a person dressed in bla
k walks a
ross the s
ene. The s
ene is omposed of dynami
ally hanging ba
kground s
enery, e.g. trees, while the foreground ontains a person. The idea is to dete
t the person moving in the foreground against the dynami
ally hanging tree bran
hes in the ba
kground.

The foreground frames are shown for four different background modelling techniques: frame differencing, motion detection, FGD and MOG. Both FGD and MOG are trained for 700 frames beforehand to ensure a reliable ba
kground model is present. The following paragraphs explain the results obtained in Figure 4.4 for ea
h of the four te
hniques.

Frame differencing is a simple approach for detecting foreground regions by subtra
ting onse
utive frames and thresholding to minimise noise. For the results in Figure 4.4  $(b)$ , a running average, weighted sum of frame  $I(x, y)$  is calculated,

$$
I_k(x, y) = (1 - \alpha)I_{k-1}(x, y) + \alpha \times F_k(x, y).
$$
 (4.5.1)

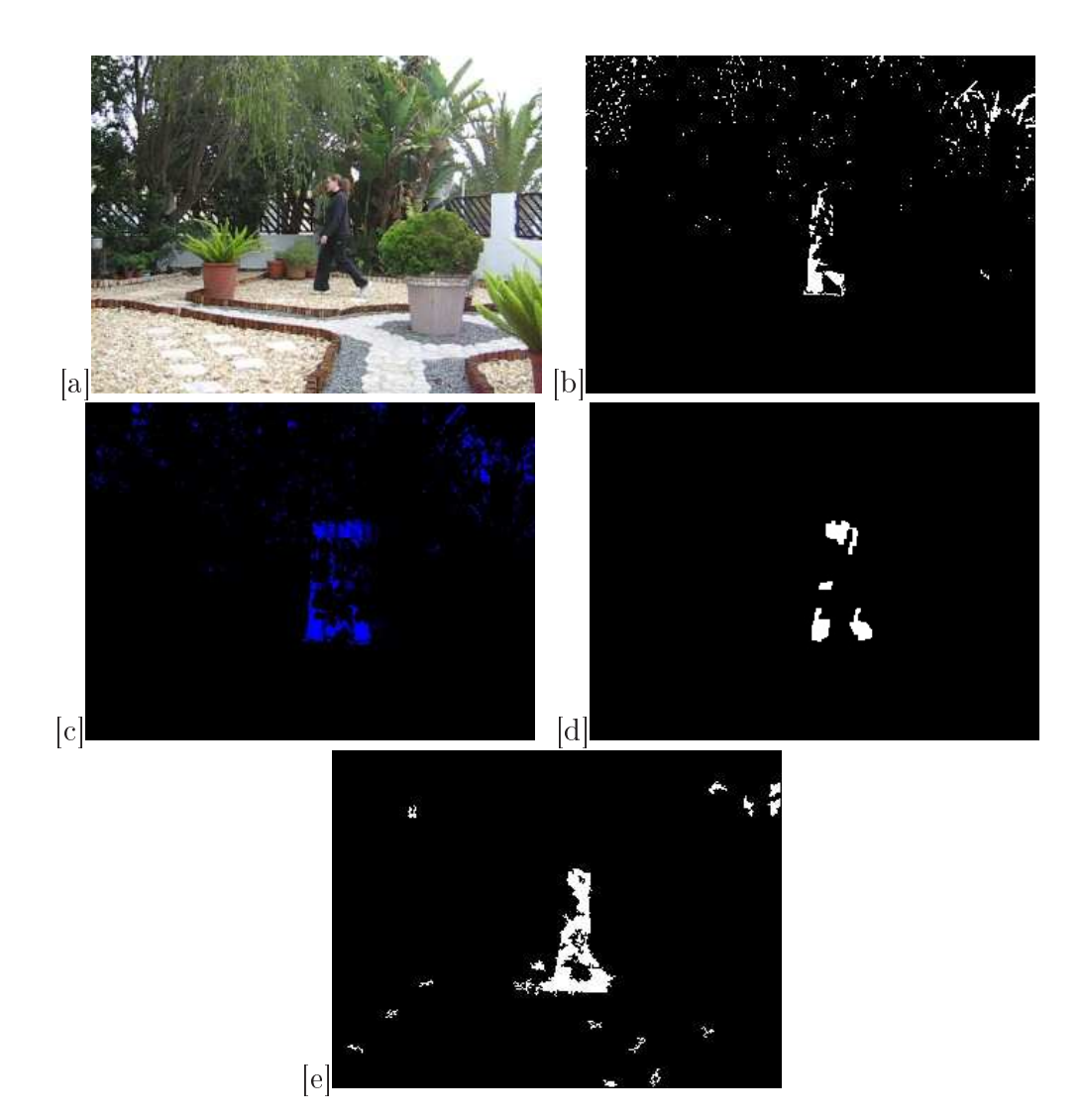

Figure 4.4: (a) frame 260, (b) frame differencing, (c) motion detection, (d) MOG, (e) FGD

Every new frame  $F_k$  is weighted by a constant value  $\alpha$  at time k, in this case set to  $\alpha = 0.1$ . Each of the colour channels is thresholded and combined by a logi OR operator to form a binary foreground image. Throughout the video sequen
e noise regions are dete
ted where the ba
kground moves and the foreground image is cluttered. Frame differencing has the advantage that it runs real-time and is appropriate for static scenes.

Motion Motion detection is shown in Figure 4.4 (c) and explained fully in Section 4.3.1. There is no background modelling, only foreground detection from moving obje
ts. Moving shapes that ome to rest are lost from view. Any moving foreground object is detected and an empirically chosen threshold,  $T = 50$  (minimum blob size in pixels) is used in this sequence. Figure 4.4 shows that motion contains a significant amount of useful information for tra
king purposes. It also shows how the ba
kground hanged for a short period of time before the frames shown in Figures 4.4.

FGD Foreground dete
tion, as des
ribed in Se
tion 4.2.1, is tested using various input parameters. Frame rates of 30 frames per se
ond is a
hieved at a resolution of  $320x240$ . The foreground person is detected successfully in the video sequence shown in Figure 4.4  $(d)$ . FGD fails to detect the foreground object (person in Figure 4.4  $(a)$ ) in cases where the background pixels are indistinguishable from the foreground (black clothing over shadows). This is understandable since the model statistics cannot distinguish the foreground from the ba
kground when the pixel values are the same. Also, note that most of the moving tree bran
hes in the ba
kground are successfully distinguished from the foreground.

**MOG** Similar to FGD, parameters need to be set according to the scene omposition. Using 3 Gaussians, a speed of 25 frames is a
hieved at a resolution of 320x240. Foreground regions are dete
ted with small noisy pat
hes. Using the same minimum blob size as FGD, MOG dete
ted more foreground pixels in this case, as seen in Figure 4.4  $(e)$ .

### 4.5.1 In summary

Both MOG and FGD can handle dynamically changing backgrounds and are well suited for omplex s
enes. Pro
essing is omputationally expensive and slows down more when s
enes are busy. Setting up model parameters also require tweaking to obtain useable results. These ba
kground modelling methods were developed to deal with complex dynamic scenes. In cases

where scenes are static, foreground objects are much easier to detect using only the motion in a s
ene.

# 4.6 Particle filter tracking

Real and simulated videos are used to test the feature-based particle filter. Experiments are first done by selecting the object to be tracked by hand in the first frame. Then experiments are done by automatically obtaining objects and extracting features to track. The final experiment illustrates the integration of all the modules, ba
kground modelling, motion tra
king and multiple feature-based particle filers.

### 4.6.1 Colour only tra
king

Using only the object's colour feature, a simulated soccer video from dataset trip ; ; ; and the objective is the object to the transferred. The objective is the objective of the objective selected by hand. The test illustrates the use of tracking confidence as well as the particle filter's multiple hypotheses when dealing with objects with similar appearan
e.

Soccer scene description The video sequence consists of soccer players, all similar in appearance, on a football field. In the sequence, the camera, moving quicker than the players, is panning from left to right. In each frame in Figure 4.5 the particles are shown as red circles tracking a player as well as the tracking confidence (top left). The tracking confidence is shown in terms of "tracking object" or "object lost". Each particle's weight is represented by the circle's radius, where the radius is directly related to the parti
le weight.

Detection of tracker loss In frame 348 the camera moves across the field past the players and the tracked player is lost. A clear indication of a tra
ker loss is seen when parti
les, equally weighted, are distributed with a large standard deviation. In the sequence of frames different players

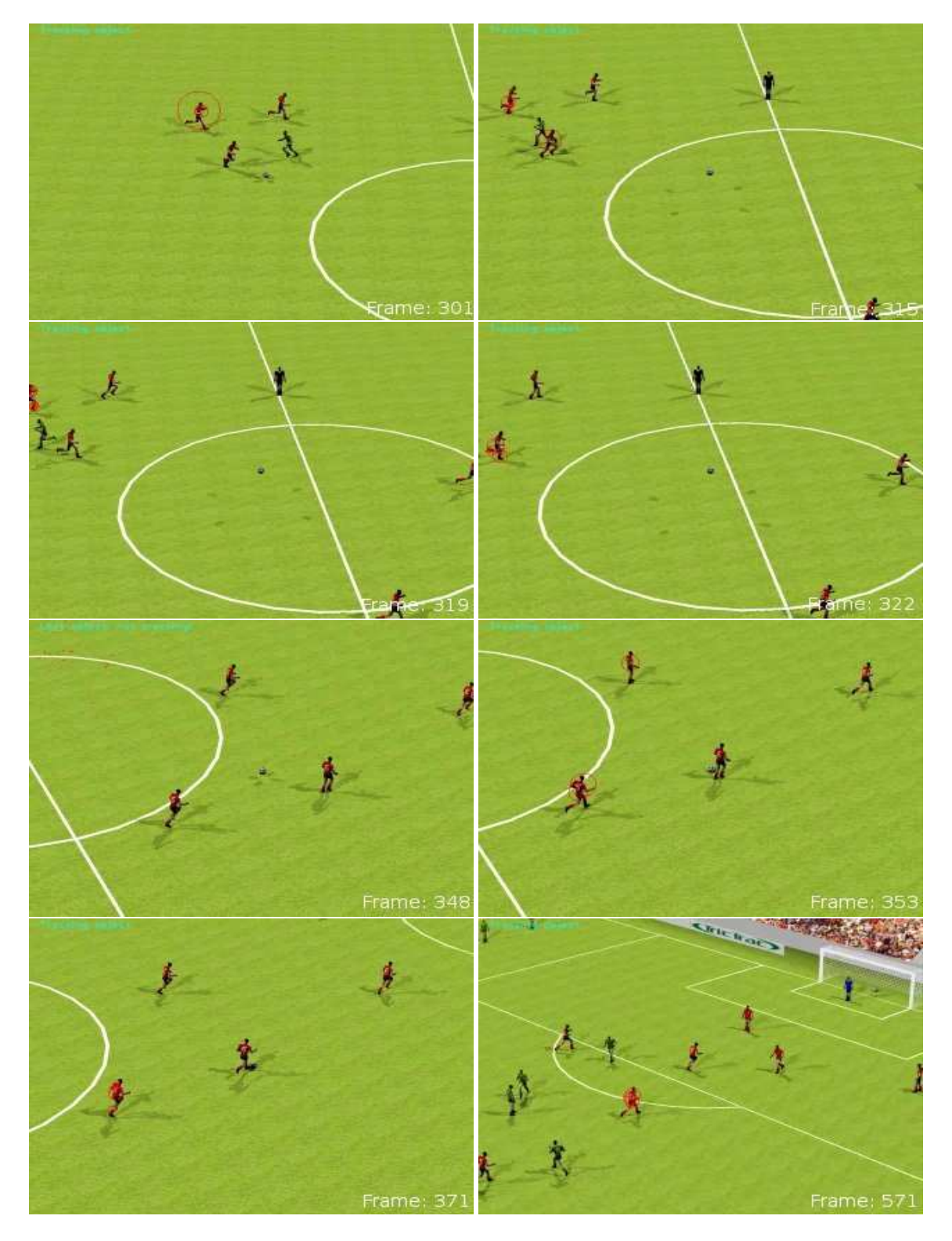

Figure 4.5: Selected frames 301,315,319,322,348,353,372,571 show the tracking of simulated similarly clothed players using a moving camera.

are tracked when the player is lost from view and the initialisation detects another player that has a high likeliness to the target model.

It is clear that particles are distributed between players that are close in distance, a clear indication of multiple hypothesis of the pdf distribution properties. This an be seen in Figure 4.5 frame 322 where the two players on the left are both weighted by particle circles after the automatic initialise function detected the players.

#### 4.6.2 Texture only tracking

HOG is used as a feature model in this experiment to tra
k a person's eyes and nose (see Figure 4.6). The experiment illustrates a real person's fa
e being tracked. The confidence measure is tested for the HOG feature model.

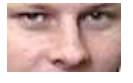

**Figure 4.6:** Face image used to initialise tracking

The red circles, in Figure 4.7, have a radius directly related to their probability and are well distributed across the face. The predicted location. shown by the ellipse bounding the most likely position, is not an accurate prediction in every frame. Through the sequence the tracking confidence stays low and a message is displayed showing that the obje
t is onsidered lost. However, the face is tracked for the entire sequence. In Figure 4.7 the number of parti
les are set to 150 and a 72 bin histogram is used. Both the number of particles and the number of HOG bins are increased greatly to obtain the results shown. Performance is negatively affected by the increase in parti
les. Real-time tra
king is not a
hieved sin
e feature extra
tion of the fa
e regions for every parti
le is slow.

#### 4.6.3 Feature combination tracking

Both features, olour and texture, are used during tra
king. Again, tra
king a person's face is considered. The result is compared with the HOG tracking in the previous section. The soccer sequance is not used in to illustrate the combined features. The soccer players texture information is very little, due to the uniform olour of the players, and tra
king results do not improve.

To increase the confidence measure of texture tracking the colour feature is in
luded. This allows for less parti
les to be used to in
rease speed. Also, the increase in tracking confidence allows that the region size can be adjusted appropriately. The number of parti
les is set to 75 using a colour histogram descriptor of  $10x10$  bins for HS-histogram, 10 bins Vhistogram and a HOG descriptor of 36 bins. Each feature is weighted equally. Performance and accuracy is greatly increased and the facial region is tracked with high confidence as seen in Figure 4.8. Note the high accuracy of the most likely positions during the end of the sequen
e where both olour and shape be
ome distorted.

# 4.7 Automatic initialisation tracking

The feature-based particle filter requires prior knowledge of features, whereas motion tracking as implemented in Section 4.3, captures any region of moving obje
ts. This se
tion des
ribes how to integrate motion dete
ted obje
ts, representing them as features, to the feature-based particle filter.

Other initialisation te
hniques, whi
h rely on features being trained beforehand, are possible. Support ve
tor ma
hines for example are used to obtain an obje
t's features from a large des
riptive dataset of similarly appearing obje
ts. These methods work well if the obje
t that needs to be tracked is specifically known. This is possible when designing a specific appli
ation. Using motion tra
king, a general approa
h is taken to illustrate the power of a feature-based particle filter to track objects.
#### 4.7.1 4.7.1 Snooker ball experiment

To illustrate the integration of each of the module's background modelling, motion tracking and particle filtering, a sequence of snooker balls are tra
ked. No prior knowledge is used to train the features or the ba
kground model. Tracking snooker balls, each with its own instantiated particle filter, is illustrated in this se
tion. Tra
king snooker balls is onsidered to maintain a ontrolled environment.

The video sequence contains 3 snooker balls placed at the end of the table. New snooker balls enter the frames periodically. When a new snooker ball enters the amera view, its motion is aptured and tra
ked using motion tracking. Once the region is confirmed, the background model is used to find the minimum bounding box containing the snooker ball for accurate feature extraction. The bounding box is used to initialise a particle filter to handle further tracking. Different coloured balls are used since ball shapes are identi
al and HOG would fail when used alone. The snooker ball experiment is shown in Figure 4.9 and illustrates the following:

- Automatic initialisation is possible using the motion tracker
- Due to modular design multiple objects can be tracked simultaneously
- Necessary good feature extraction is handled by a background model
- Adapting to the region size automatically (motion direction is away from amera)

Details of the snooker sequence A description of the video sequence is required to understand the experiment ompletely. The video resolution is 320x240 with the light sour
e above and behind the table. Illumination changes are present when the balls move across the table beneath the light. The illumination hanges are handled by the olour feature adaption. Also, the light source creates pixel noise detected by the motion detection. Ball speeds vary but all enter the scene quickly. The balls are rolled hard enough by hand to rea
h the opposite side of the table and bump into other balls

on the way back. The effect of this is that motion detection, detects a much larger region when the ball enters due to the motion pixel history des
ribed in Se
tion 4.3.1. Also, it is important to note that as the ball moves away from the amera its size also be
omes mu
h smaller.

Parameter settings In Figure 4.9 the bounding box regions are drawn in black. The number of particles are set to 60, using both HOG and colour features blended at  $50\%$ . The motion tracker is set to confirm tentative regions in 0.5 seconds. The maximum number of particle filters that may be instantiated is set to 8. Automatic initialisation after a loss of an object, which is very time consuming, is disabled to avoid interference with the motion tra
ker timing. A MOG ba
kground model is used whenever new regions are confirmed. A FGD can also be used with similar results, however with slightly slower execution.

Result discussion The first blue snooker ball is detected from frame 55. The movement is mostly away from the amera and its bounding box decreases quickly. The bounding region is mostly adapted in frames 74, 75 as seen by the size of the white ir
les orresponding to the parti
le's lo
ation with the highest probability.

The introduction of new snooker balls in frames 74, 85, 103 is each handled separately. Features are extra
ted while the balls are moving at their qui
kest, not always bounded exa
tly and where shadows are also in
luded. These features are slowly adapted and most balls are tracked successfully, although two do become lost. The effect of the HOG feature does, in some cases where the colour ball is lost, allow other colour balls to be tracked and the colour adapts to the new ball colour (such is the case with the black ball).

Notice that the motion tracking bounded regions, shown in green (tentatives) and yellow (confirmed), are much larger than the actual target

obje
ts. A mu
h more a

urate bounding region is thus found from feature tracking.

There are slight illumination variation as the balls move across the table and closer to the light source. To handle the illumination changes the colour feature model needs to adapt accordingly. Adaption is successful in all but 2 cases, the blue and black ball is not tracked the entire sequence. The reason the balls are lost is the result of bad feature representation. The similarity with the side and back of the snooker table where the edge of the table asts a shadow has a high similarity with the feature and the bla
k ball is not tra
ked. In the ase of the blue ball, another ball (purple ball) with similar colour, is tracked when the blue ball moves into the table's edge shadow (seen in frame 112).

Using eight particle filters is computationally expensive and the sequence of snooker balls are not tra
ked real-time. When only one or two balls are tracked using the particle filter, real-time tracking is possible.

### 4.8 Summary and on
lusion

In this chapter, the development of modules, background modelling, motion tra
king and feature tra
king are integrated and tested. Results show that when parameters are setup correctly and descriptive model features are selected, then tracking is successful. Table 4.8 shows a summary of timing results for experiments in this hapter. Results are based on hardware des
ribed in Appendix A.5.

Generally, in situations where the object is detected using motion detection, descriptive features are either not present or not automatically sele
ted well. It is important to note that tra
king only performs as well as the initial model selections. The snooker ball tracking experiment works well, due to simple but des
riptive features, little ba
kground noise and a semiontrolled environment.

The goal of creating real-time methods is achieved. Each module can operate in real-time when used on its own. However, when integrating the modules the process slows down significantly. Background modelling speeds are mostly subject to how busy a scene is, while the particle filter speeds are mostly affected by the region size that need to be processed for each particle to extract features. Using the very fast motion tracking background modelling is only necessary for newly confirmed regions and greater speeds are obtained.

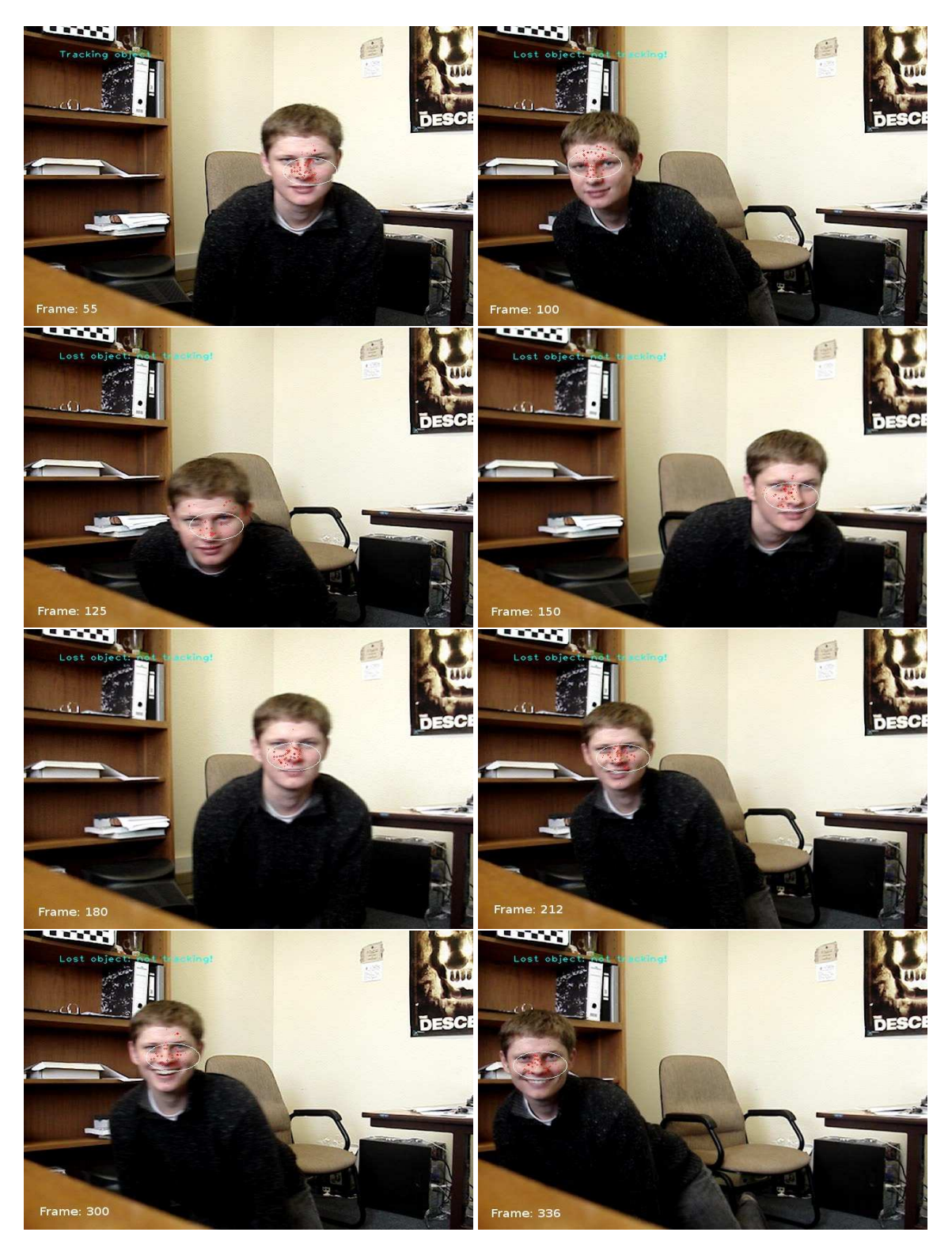

Figure 4.7: Face tracking video sequence using HOG with 150 particles and 72 bins. Selected frames 55, 100, 125, 150, 180, 212, 300, 336 shown.

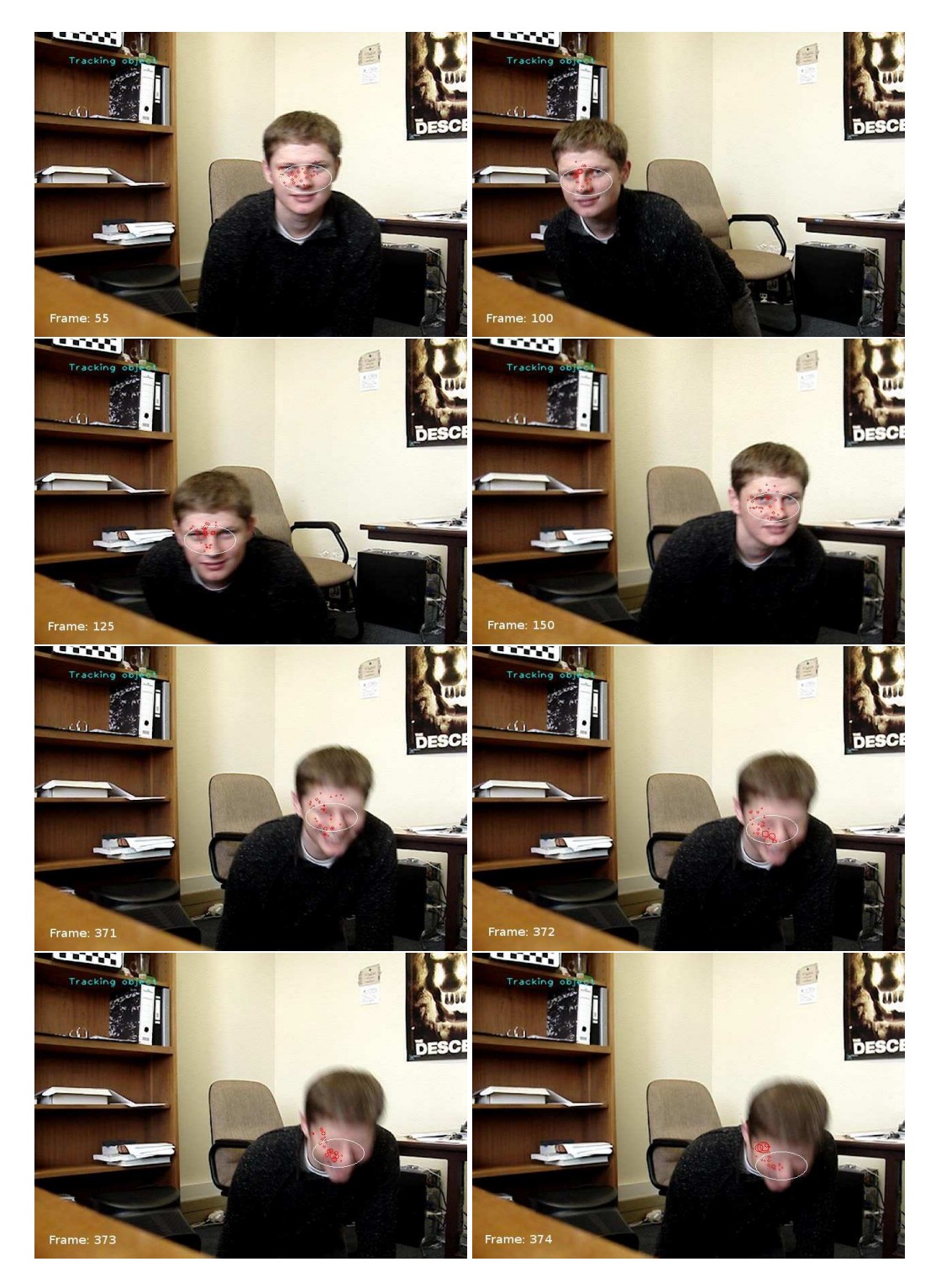

Figure 4.8: Face tracking video sequence using colour and HOG features with 75 particles. 110 colour bins and 36 HOG bins. Selected frames 55, 100, 125, 150, 371, 372, 373, 374 shown.

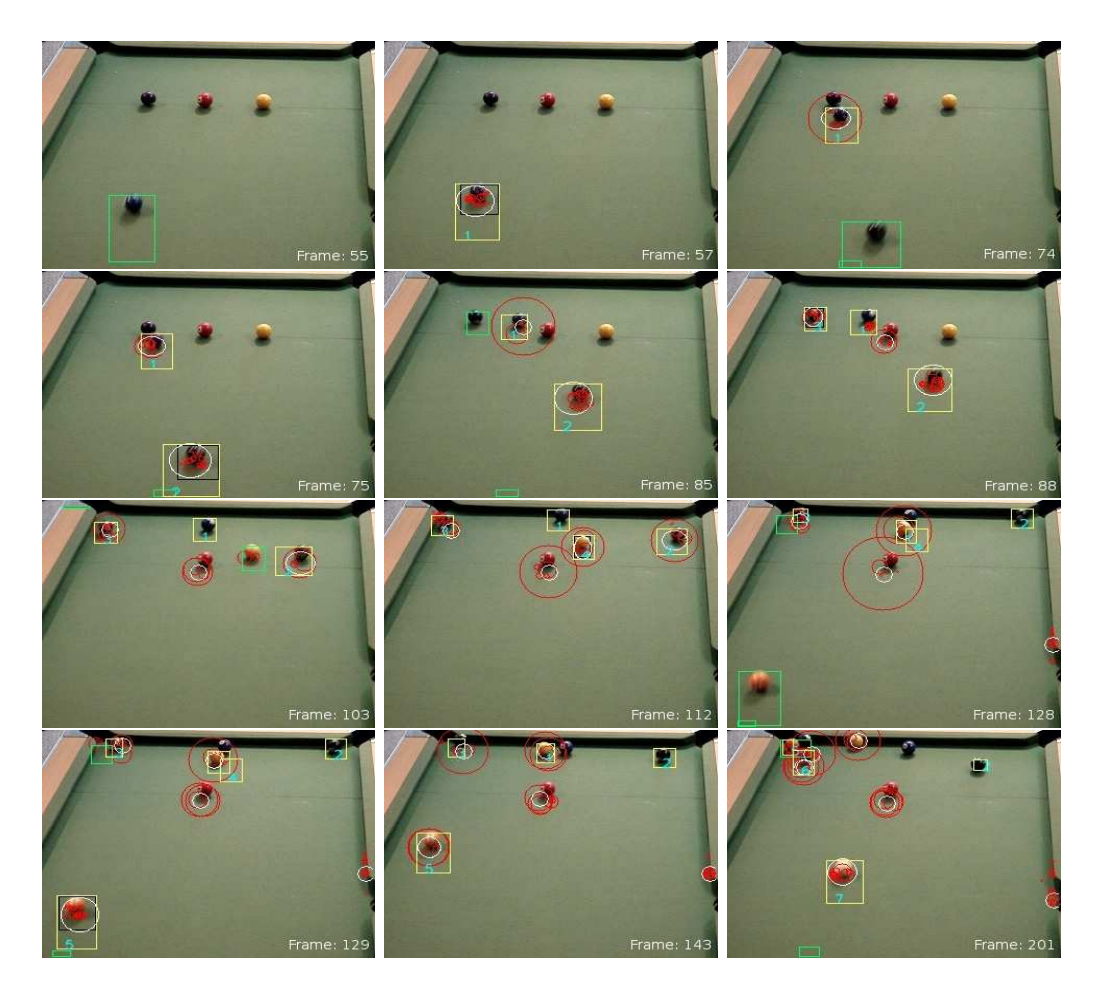

Figure 4.9: Sele
ted frames 55, 57, 74, 75, 85, 88, 103, 112, 128, 129, 143, 201 shown from top left to bottom right.

| Experiment name | Features used | Fps            | $#$ particles       | image / patch size (pixels) |
|-----------------|---------------|----------------|---------------------|-----------------------------|
| FGD             | $\times$      | 33             | $\times$            | $320\times240$              |
| <b>MOG</b>      | $\times$      | 25             | $\times$            | $320\times240$              |
| Motion          | $\times$      | 35             | $\times$            | $640\times480$              |
| Soccer sequence | Colour        | 10             | 150                 | $10\times 20$               |
| Face 1          | Texture       | 与              | 150                 | $75\times45$                |
| Face 2          | Combination   | $\overline{5}$ | 75                  | $75\times45$                |
| Snooker         | Combination   | 0.3            | $70 \times 8 = 560$ | varies                      |

Table 4.2: Summary of experimental timing results

# Chapter 5

## Conclusion

The problem was to investigate a means of tracking that could be extended to various fields for the purpose of general use.

A sub-optimal general particle filter was implemented that can be used in different tracking applications. Other, more accurate trackers do exist and are mu
h more omplex, but are just too omputationally expensive. Incorporating feature descriptors allowed objects to be modelled and video sequen
es to be analysed. Previous work suggests that olour-based features obtained good results; the olour-based feature was implemented. It also became clear that using other features increased robustness, and histograms of gradient (HOG) were implemented suitably adapted for tra
king purposes. Re-initialisation after tracker loss and a confidence measure was added to increase robustness during adaption. Dynamic and object information was obtained using the motion tra
ker and automati initialisation was implemented. Noise needed to be removed before capturing good descriptive features and background modelling techniques partially solved this problem.

#### 5.1 Future hallenges  $5.1$

Some hallenging s
enarios exist where tra
king will fail in most ases. Interestingly, in general, indoor locations are more difficult than outdoor. Indoor locations have many surfaces that reflect or cast shadows. Also, electric lighting creates more challenges, such as noise, and objects reflections and shadows are more pronoun
ed. This poses a hallenging task to accurately extract features only relating to the object. Tracking during night-time is another hallenge that requires detailed attention to illumination sources.

### 5.2 Restri
tions

It is important to realise that each module, such as motion tracking, background modelling and feature tra
king, have their own restri
tions. Both motion tracking as well as background modelling, are restricted by a static amera setup. Also, mu
h time is needed setting up parameters or waiting for background models to be trained correctly. In most cases, settings are scene-and-object specific.

Particle filtering is considered due to its simplicity to easily track objects in real-time. However, it was found that there are hidden omputational costs. The feature-based particle filtering is computationally expensive for multiple features. Execution time suffers when the number of particles is increased or the image patch for each particle is very large. Most of the omputational time is spent on extra
ting features for ea
h observation which is equal to the number of particles. In such cases the requirement of real-time tracking is not met. Also, tracking fails when models are a bad representation of the obje
t.

#### $5.3$ 5.3 Goals a
hieved

An adaptive feature-based tracker was implemented and tested. Having a tracking confidence meant that features could be adapted automatically and smartly. These tools allow robust tracking of any object that meets the restrictions. These restrictions depend on their model descriptors and better models would in
rease robustness or exe
ution speeds. Prior knowledge of an obje
t's des
riptor was obtained using a motion tra
king te
hnique based on repeated detection in each frame. Improvement of the prior model obtained from the dete
tion, used dynami ba
kground modelling te
hniques to obtain more accurate bounding boxes, greatly improving results.

### 5.4 Re
ommendations

Real-time execution is always a high priority in certain applications. What is more important is the cost effectiveness in the sense of being able to drive multiple ameras from the same CPU. Even the light-weight tra
king methods dis
ussed here are hard to implement in real-time. Detailed attention to optimisation is required. Many of the algorithms might also have mu
h simpler or better ways that as a whole, minimise omputations. It is suspected that such optimisations are possible and beneficial if applications are to be
ome useful. Our studies do show however, that light-weight s
hemes an be quite robust and have the advantage of being adaptable to more specific applications. Research into application development is most likely the next logical step. Application specific solutions would also show mu
h better results and have its own set of optimisations for robustness and speed. This thesis has presented a tracking tool that is easily extendable using different features. An application might now be developed that solves a much more specific problem using the tools developed here.

Appendices

# Appendix A

## Project files

In this section project files, installation and file interaction are described. All software libraries used are freeware or open source and cross-platform (developed and tested in Linux).

### A.1 Required software

Development was done in a Linux environment on an Ubuntu Dapper system. Eclipse version 3.1.2 with a Cdt  $(C++)$  plug-in is used as editor for the tools. A pydev (python 2.4.3) plug-in is used for the interfa
e and requires wxpython  $(2.6.2.1)$  to be installed. The Eclipse workspace contains all the compile settings, project files, images and videos used for development and compiled with gcc version 4.0.3 (Ubuntu 4.0.3-1ubuntu5). OpenCV Intel libraries (1.0.0) as well as the fimpeg (libavutil, libavcodec, libavformat) libraries are required. Pa
kages su
h as libjpeg are needed to display and save images. Note that the versions only indicate how the built binaries where constructed. In general always install newest versions when building from sour
e.

#### Installing tracking tools  $A.2$

**Running binaries** An interface was created to easily enable or disable modules for testing. Ea
h module setting is also in
luded and is saved to a config.txt file. To run the precompiled binaries, simply copy the project directory and run  $\langle$ ./PF/src/ python interface params.py  $\rangle$ . To save images and videos to the disk write access is required. In Linux log on as a superuser or execute the above command with a *sudo* prefix.

Building from source Building from source is easiest using Eclipse. Import the proje
t workspa
e, all my ompiler settings and dire
tory stru
 tures are in
luded. Sele
t build all from menu and sele
t run. Otherwise, compile using the  $\langle make file from-source \rangle$  file.

### A.3 Running an example

Open the GUI from the main project directory,  $\langle ./PF/src/$  python interface params.py  $\rangle$ and sele
t from the start menu, run demo. The main GUI window is shown in figure A.1. There are 8 quick demo's to view. If at any stage it seems that a demo window is not responding hit any key. To exit hit the ESC key.

### A.4 Directory structure and file description

Figure A.2 shows how the project files interact.

GIO.cpp Graphical input and output functions. All drawing functions, opening and saving of images and video stream fun
tions are in
luded in this file.

Backgroundmodel.cpp Both the Mixture of Gaussians and Foreground Detector is included and uses the opency libraries background model.

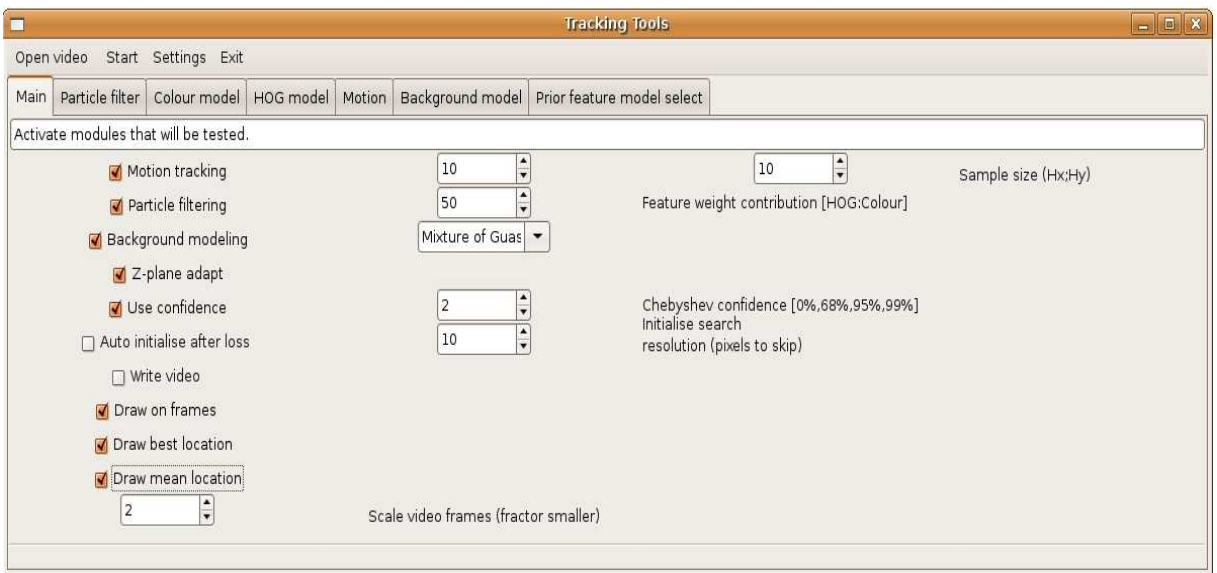

Figure A.1: GUI main window

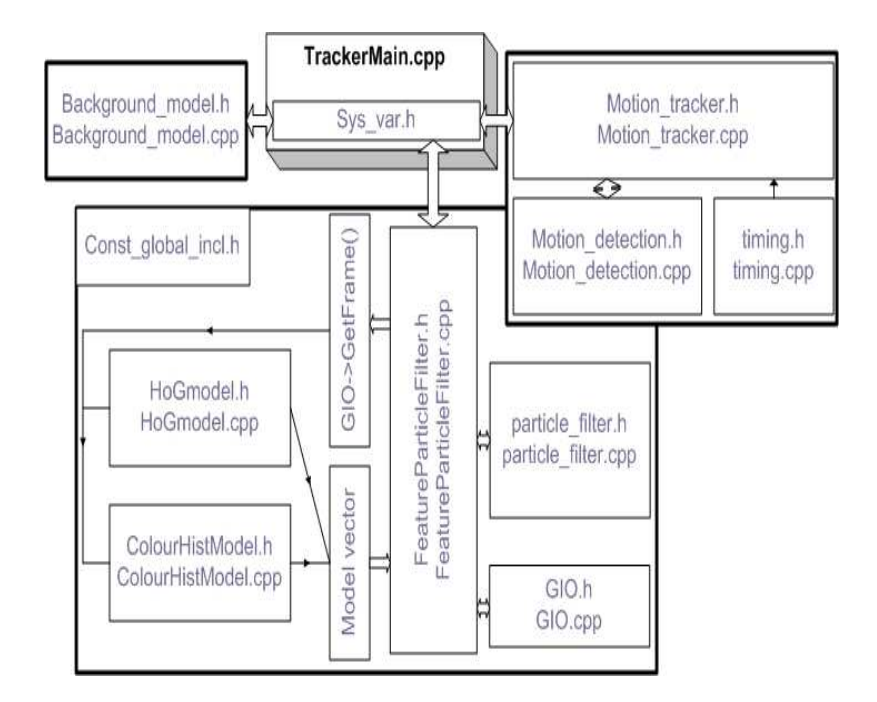

Figure A.2: Project file interaction

Timing.cpp Contains timing calculations to start, stop and get elapsed time functions.

MotionDetection.cpp Implementation of motion detection. Updates motion model using update mhi function.

MotionTracker.cpp Processes the regions detected by motion detection (fun
tion pro
ess() is used). Labels are added to the regions and timing is used to obtain region whi
h are present for onstant time periods. FilterOverlappingRegions() fun
tion merges re
tangles whi
h interse
t.

ParticleFilter.cpp Contains functions to calculate the pdfs and statistics from the distribution.

HoGmodel.cpp Texture feature is implemented using HOG. Histogram texture features are extra
ted from a olour image.

ColourHistmodel.cpp Colour image histograms are built for HS and V planes of the image.

FeatureParticleFilter.cpp Contains the tools that adapt and calculate confidence. The tracking steps, update pdf from samples and predict using motion models are in
luded.

TrackerMain.cpp Contains the main loop that parses input parameters, open the video for display and alls ea
h module.

 $Sys \quad var.h$  System and module settings and varibles.

Const global incl.h The partile structure and other global constants.

Pro
essor Intel Core 2 T5500 Ram 1GB DDR2 Camera 1 Sony DSC-V1 320x240, 640x480 video (15 fps) Camera 2 Sony DSC-H1 320x240, 640x480 video (15 fps) Camera 3 Axis 221 320x240, 640x480 (up to 60 fps) Camera 4 Axis 207 320x240, 640x480 (up to 30 fps)

Table A.1: Hardware used in experiments

## A.5 Hardware configuration used

Experimental results where obtained using the following hardware in Table A.1. Diffrent camera's where used to test the effectiveness of the algorithms on different hardware. Camera 1 and Camera 2 are both digital cameras with video functionality. For results shown in this thesis Camera 2 was used for the face tracking, background modelling experiments. And Camera 3 was used for the motion tracking experiment.

## **References**

- [1] S. Arulampalam, S. Maskell, N. Gordon, and T. Clapp. A tutorial on particle filters for on-line non-linear/non-gaussian bayesian tracking. In IEEE Transactions of Signal Processing, Vol.  $50(2)$ , pages 174–188.
- [2] M Bolić, P.M. Djurić, and S. Hong. Resampling algorithms for particle filters: a computational complexity perspective. EURASIP J. Appl. Signal Process., 2004(1):22672277, 2004.
- [3] T. F. Cootes, G. J. Edwards, and C. J. Taylor. Active appearance models. Lecture Notes in Computer Science, 1407:484-488, 1998.
- [4] N. Dalal and B. Triggs. Histograms of oriented gradients for human detection. In IEEE Conference on Computer Vision and Pattern Recognition  $(CVPR'05)$  - Volume 1, pages 886–893, Washington, DC, USA, 2005. IEEE Computer Society.
- [5] A. Doucet. On sequential Monte Carlo sampling methods for Bayesian Filtering, 1998.
- [6] S. Fleck and W. Strasser. Adaptive probabilistic tracking embedded in a smart camera. In IEEE Conference on Computer Vision and Pattern Recog $nition (CVPR'05)$ -Workshops, page 134, Washington, DC, USA, 2005. IEEE Computer Society.
- [7] Alexandre Francois Institute. Real-time multi-resolution blob tracking.
- [8] A. Jepson, D. Fleet, and T. Maraghi. Robust online appearance models for visual tracking. In IEEE Transactions on Pattern Analysis and Machine Intelligence, pages 1296-1311, Washington, DC, USA, 2003. IEEE Computer Society.

#### References

- P. KaewTraKulPong and R. Bowden. An improved adaptive background  $\left[9\right]$ mixture model for real-time tracking with shadow detection, 2001.
- [10] B Leibe and B Schiele. Analyzing appearance and contour based methods for object categorization. In IEEE Conference on Computer Vision and Pattern *Recognition (CVPR'03)*, Madison, WI, June 2003.
- [11] L Li, W Huang, I.Y.H. Gu, and Q. Tian. Foreground object detection from videos containing complex background. In Proceedings of the 11th ACM International Confrence on Multimedia, pages 2-10, November 4-6 2003.
- [12] Liu, Jun S. and Chen, Rong. Sequential Monte Carlo methods for dynamic systems. Journal of the American Statistical Association, 93(443):1032-1044. sep 1998.
- [13] M.Isard and A.Black. Active contours, pp 259-262. Springer, 2000.
- [14] K. Nummiaro, E. Koller-Meier, and L. Van Gool. A color-based particle filter. First int. Workshop on Generative-Model-Based Vision (GMBV'02). 2002.
- [15] Y. Raja, S. J. McKenna, and S. Gong. Tracking and segmenting people in varying lighting conditions using colour. In Proceedings of the third International Conference on Face & Gesture Recognition, page 228, Washington, DC, USA, 1998. IEEE Computer Society.
- [16] B. Ristic, S. Arulampalam, and N. Gordon. Beyond the Kalman filter: Particle filters for tracking applications, p35-65. Artech House, 2004.
- [17] D. Salmond and N. Gordon. An introduction to particle filters. September 2005.
- [18] J. Shi and C. Tomasi. Good features to track. IEEE Conference on Computer Vision and Pattern Recognition (CVPR'94), pages 593-600, 1994.
- [19] C. Stauffer and W. E. L. Grimson. Adaptive background mixture models for real-time tracking. In IEEE Conference on Computer Vision and Pattern *Recognition (CVPR'99)*, pages 246–252, Los Alamitos, June 23–25 1999. **IEEE** Computer Society.

### References

- [20] D. Thirde, M Borg, J. Ferryman, J Aquilera, M. Kampel, and G. Fernandez. Multi-camera tracking for visual surveillance application. Computer Vision Winter Workshop, 2006.
- [21] M. Xu, L. Lowey, and J. Orwell. Architecture and algorithms for tracking football players with multiple cameras. In Proceedings of the IEEE Workshop on Intelligent Distributed Surveillance Systems, pp. 51-56, London, UK, February, 2004.